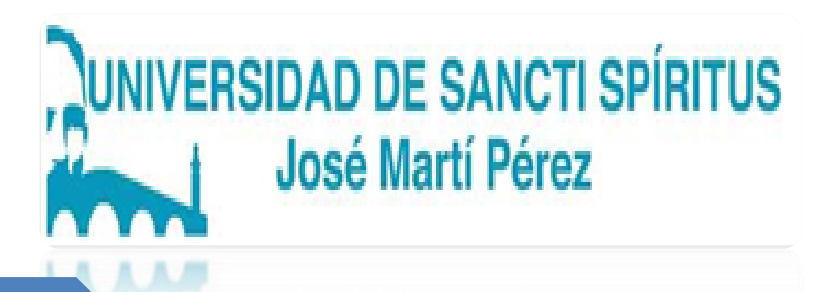

# **Facultad de Ciencias Técnicas y Empresariales**

# **Carrera: Educación Laboral Informática**

# **TRABAJO DE DIPLOMA**

**Título: Sito Web para el desarrollo de habilidades Informáticas.** 

**Autora: Marlén Suárez García.**

**Tutor: MSc. Julio Antonio Garriga Martínez**

**CURSO 2017-2018**

*…el futuro de nuestra Patria tiene que ser necesariamente un futuro de hombres de Ciencia…* 

 *Fidel Castro* 

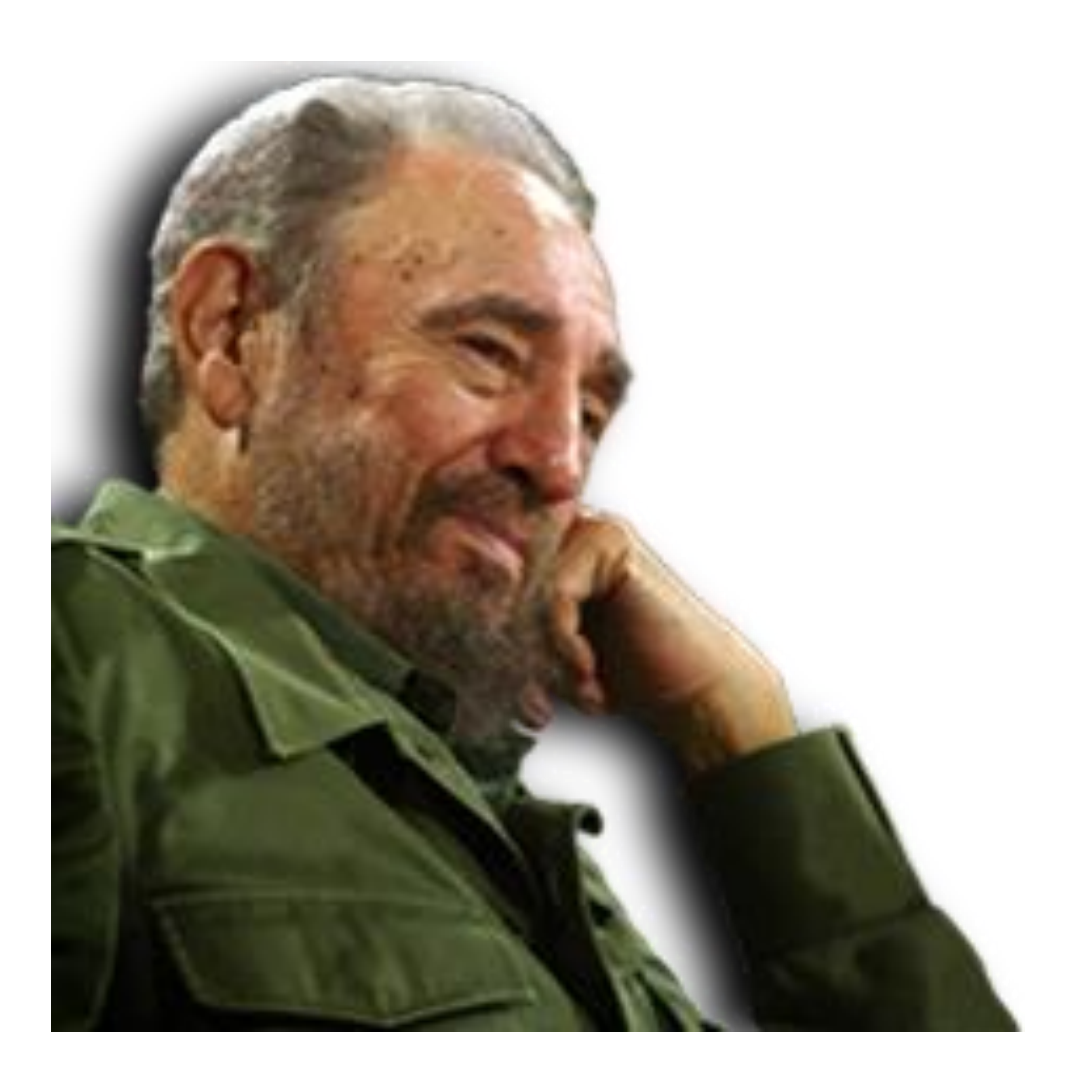

#### **AGRADECIMIENTOS**

- A mi tutor MSc. Julio Antonio Garriga Martínez por esfuerzo y empeño que me dio en estos 5 años.
- Al profe Dr. C. Manuel Ernesto Horta Sánchez. (PT) por su apollo y dedicacion.
- \* A mi familia la que me enseñó a caminar con pasos firmes y seguros para lograr el éxito del trabajo.
- A todos los que me brindaron de una forma u otra su ayuda.
- Al colectivo de profesores de la carrera por su valiosa contribución en mi formación como profesor en estos cincos años.

#### **RESUMEN**

El trabajo titulado Sitio Web "Aprendiendo a editar en EXCEL" para el desarrollo de la habilidad informática editar trata una problemática actual de gran importancia para el proceso de desarrollo integral de los estudiantes de décimo grado del Centro Mixto Antonio Maceo de Taguasco y tienen como objetivo: diseñar una página web para el desarrollo de la habilidad informática editar en los estudiantes de 10mo 1 del centro Mixto "Antonio Maceo" del municipio de Taguasco. Para el desarrollo del proceso investigativo se emplearon diferentes métodos teóricos, empíricos y matemáticos-estadísticos. La importancia de la investigación radica en la página web diseñada la cual contribuye al desarrollo de la habilidad informática editar en los estudiantes de 10 grado, lo cual da cumplimiento al lineamiento 133 del VII Congreso del Partido Comunista de Cuba, en el que se expresa y cito "Continuar avanzando en la elevación de la calidad y rigor del proceso docente – educativo y lograr un mejor aprovechamiento de las capacidades existentes, a partir de la constitución de centros mixtos que garanticen la formación de los diferentes medios de enseñanza, en correspondencia con las necesidades. Ello implica redimensionar centros y lograr una mejor utilización de la fuerza de trabajo" (Lineamiento 133: 19 del VII Congreso del PCC).

# **Índice**

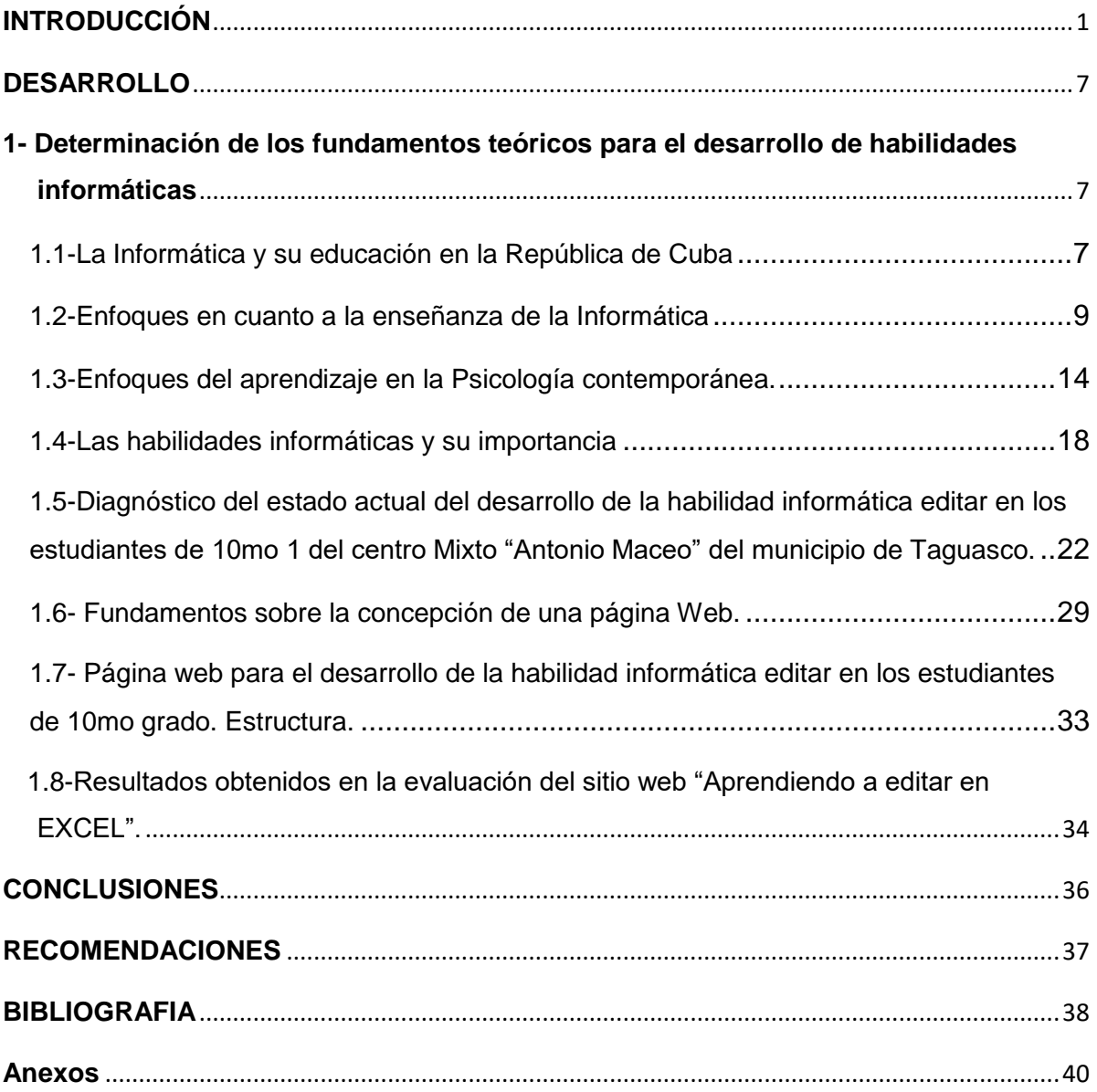

#### **INTRODUCCIÓN**

<span id="page-5-0"></span>En la actualidad los sistemas educativos de todo el mundo se enfrentan al desafío de utilizar las Tecnologías de la Información y la Comunicación para proveer a sus alumnos con las herramientas y conocimientos necesarios que se requieren en el siglo XXI. En 1998, el Informe Mundial sobre la Educación de la UNESCO, "Los docentes y la enseñanza en un mundo en mutación", describió el impacto de las TICs en los métodos convencionales de enseñanza y de aprendizaje, augurando también la transformación del proceso de enseñanza-aprendizaje y la forma en que docentes y alumnos acceden al conocimiento y la información.

Al respecto, la UNESCO (2004) señala que en el área educativa los objetivos estratégicos apuntan a mejorar la calidad de la educación por medio de la diversificación de contenidos y métodos, la promoción de la experimentación, la innovación, la difusión y el uso compartido de información y de buenas prácticas, la formación de comunidades de aprendizaje y estimulación de un diálogo fluido sobre las políticas a seguir. Con la llegada de las tecnologías, el énfasis de la profesión docente está cambiando desde un enfoque centrado en el profesor que se basa en prácticas alrededor del pizarrón y el discurso, basado en clases magistrales, hacia una formación centrada principalmente en el alumno dentro de un entorno interactivo de aprendizaje.

Las TICs son la innovación educativa del momento y permiten a los docentes y alumnos cambios determinantes en el quehacer diario del aula y en el proceso de enseñanza-aprendizaje de los mismos.

Las TICs brindan herramientas que favorecen a las escuelas que no cuentan con una biblioteca ni con material didáctico. Estas tecnologías permiten entrar a un mundo nuevo lleno de información de fácil acceso para los docentes y alumnos. De igual manera, facilitan el ambiente de aprendizaje, que se adaptan a nuevas estrategias que permiten el desarrollo cognitivo creativo y divertido en las áreas tradicionales del currículo.

Con el uso de las computadoras o TICs, los estudiantes desarrollan la capacidad de entendimiento, de la lógica, favoreciendo así el proceso del aprendizaje significativo en los alumnos.

Las habilidades TIC para el aprendizaje no es más que: "La capacidad de resolver problemas de información, comunicación y conocimiento, así como dilemas legales, sociales y éticos en ambiente digital". (Rodríguez, A, 2015: 7)

Acorde con lo expuesto anteriormente, en el presente trabajo existe una situación problemática, la cual, unas de las principales causas que se detectaron fueron:

-la falta de interés por parte del estudiante; escasos antecedentes sobre el uso de medios informáticos; insuficiente uso de las páginas web en las clases de informática; insuficiente desarrollo de habilidades informáticas para el aprendizaje de los estudiantes, específicamente la habilidad editar, desconocen las invariantes de la habilidad editar.

Todo lo antes expuesto permitió la formulación del siguiente **problema científico:**

¿Cómo desarrollar la habilidad informática (editar) en las clases de Informática?

Lo cual conllevó a plantear el siguiente:

**Objetivo:** Diseñar una página web para el desarrollo de la habilidad informática editar en los estudiantes de 10mo 1 del centro Mixto "Antonio Maceo" del municipio de Taguasco.

Para dar cumplimiento al objetivo de investigación trazado, se desarrollarán las siguientes preguntas y tareas de investigación:

#### **Preguntas Científicas**

**1.** ¿Cuáles son los fundamentos teóricos que sustentan el uso de páginas web para el desarrollo de la habilidad informáticas editar?

**2.** ¿Cuál es la situación actual que presenta el desarrollo de la habilidad informáticas editar en los estudiantes de 10mo 1 del centro Mixto "Antonio Maceo" del municipio de Taguasco?

**3.** ¿Cómo diseñar una página web para el desarrollo de la habilidad informática editar en los estudiantes de 10mo grado?

**4.** ¿Cómo evaluar la efectividad de la página web para el desarrollo de la habilidad informáticas editar en los estudiantes de 10mo 1 del centro Mixto "Antonio Maceo" del municipio de Taguasco?

# **Tareas de investigación**

**1.** Determinación de los fundamentos teóricos para el desarrollo de habilidades informáticas, con énfasis en la habilidad editar.

**2.** Diagnóstico del estado actual del desarrollo de la habilidad informática editar en los estudiantes de 10mo 1 del centro Mixto "Antonio Maceo" del municipio de Taguasco.

**3.** Diseño de una página web para el desarrollo de la habilidad informática editar en los estudiantes de 10mo grado.

**4.** Evaluar la efectividad de la página web para el desarrollo de la habilidad informáticas editar en los estudiantes de 10mo 1 del centro Mixto "Antonio Maceo" del municipio de Taguasco

**Variable independiente**: el sitio web.

**Variable dependiente**: nivel de desarrollo de la habilidad editar

El presente trabajo tiene gran importancia ya que contribuye al desarrollo de habilidades informática con énfasis en la habilidad editar. Además, da respuesta a las exigencias del programa de la asignatura Informática.

Para muchos docentes el uso de las TICs implica ciertas desventajas, tales como aprender a usar las tecnologías, actualizar los equipos y programas, sobre todo, implica ocupar un tiempo fuera del lugar de trabajo, el cual muchos docentes no pretenden acceder. Según Mumtag (2005), los principales factores que influyen en el uso de las TICs por parte de los docentes son: el acceso a este tipo de recursos, calidad de software y equipos, facilidad o simplicidad de uso, incentivo para cambiar las prácticas pedagógicas usando tecnología, el apoyo y solidaridad de las

escuelas para usar las TICs en el currículo, las políticas nacionales y locales sobre TICs, compromiso con la superación profesional, y la capacitación formal recibida en el uso de las TICs.

#### **Métodos teóricos:**

**Histórico-Lógico:** permitió estudiar los principales fundamentos teóricos que sustentan el aprendizaje de la Informática en los estudiantes de preuniversitario, así como los autores que abordaron este tema en distintos periodos de la historia.

**Análisis y síntesis:** que permite estudiar el comportamiento de las Habilidades Informáticas, así como definir los elementos y aspectos decisivos para la elaboración de una página web que contribuyan al desarrollo de habilidades informáticas.

**Inducción y Deducción**: que permite partir de una premisa general sobre lo efectivo que es la utilización de una página web encaminadas al desarrollo de habilidades informáticas; así como realizar un análisis de los criterios dados por diferentes autores que han trabajado con el tema; a partir de ahí se proponen actividades que se validarán y permitirán posteriormente arribar a conclusiones teóricas esenciales.

**Abstracción y Deducción**: para estudiar e investigar la trayectoria del desarrollo y evolución que ha tenido el desarrollo de habilidades informáticas en los estudiantes de séptimo grado.

#### **Métodos empíricos:**

**Análisis documental**: Constatar los objetivos y orientaciones que se ofrecen para el aprendizaje de la Unidad 2. Resolución de problemas mediante una Hoja Electrónica de Cálculo (H.E.C.), para los estudiantes de 10 grado desde el programa de Informática.

**La observación científica:** se aplicará con la técnica de observación a las actividades del proceso docente específicamente a las clases de computación en 10mo grado mediante la utilización de una guía de observación para comprobar en la práctica cómo los profesores orientan y controlan la formación y desarrollo de las habilidades en las clases y cual es modo de actuación de los estudiantes de acuerdo a las orientaciones recibidas por el profesor.

**Entrevista a profesores:** se aplicará para conocer cuáles son los criterios seguidos para la planificación, orientación y control de las actividades docentes durante la clase para el desarrollo de la habilidad informática editar, además si tienen concebido otras tareas para el logro de este objetivo.

**Encuesta a los estudiantes:** tendrá el objetivo de valorar cómo realizan el desarrollo de las actividades docentes durante la clase para el logro de la habilidad editar.

**Prueba pedagógica**: se utilizó para constatar el nivel de conocimientos, de los estudiantes en relación con el desarrollo de la habilidad informática editar. Se aplicó antes y después de la utilización del sitio web.

Revisión de la bibliografía general, de la especialidad y de los documentos normativos y metodológicos sobre el desarrollo de las habilidades y del uso de las páginas web.

#### **Métodos estadísticos:**

Se aplicará el procedimiento del cálculo porcentual para la tabulación de los datos obtenidos como resultado de la aplicación de los instrumentos

#### **Población y muestra:**

Teniendo en cuenta el alcance del presente trabajo la población está compuesta por los 43 estudiantes de 10mo grado del centro Mixto "Antonio Maceo" del municipio de Taguasco

La muestra está compuesta por 20 estudiantes del grupo 10mo 1 y se seleccionó de forma intencional teniendo en cuenta las siguientes características de la población:

- Por ser el grupo en el cual imparto docencia
- Son estudiantes con bajo rendimiento académico.
- La edad promedio oscila entre los 12 y 13 años.
- La mayoría manifiestan interés por la computación.

La muestra está equilibrada en su composición en cuanto al sexo.

**Importancia práctica:** Radica en que la página web diseñada contribuye al desarrollo de la habilidad informática editar en los estudiantes de 10. 1 del Centro Mixto "Antonio Maceo Grajales" del municipio de Taguasco. Además constituye un medio de enseñanza para los estudiantes y profesores para el desarrollo de sus clases, también aporta los contenidos necesarios para el aprendizaje del Microsoft Excel que cualquier usuario estándar requiere para iniciarse en esta materia, lo cual da cumplimiento al lineamiento 133 del VII Congreso del Partido Comunista de Cuba, en el que se expresa y cito "Continuar avanzando en la elevación de la calidad y rigor del proceso docente – educativo y lograr un mejor aprovechamiento de las capacidades existentes, a partir de la constitución de centros mixtos que garanticen la formación de los diferentes medios de enseñanza, en correspondencia con las necesidades. Ello implica redimensionar centros y lograr una mejor utilización de la fuerza de trabajo" (Lineamiento 133: 19 del VII Congreso del PCC).

El diploma se estructura en introducción, desarrollo, conclusiones y recomendaciones. Se brindan además anexos, que hacen más entendible estadísticamente lo que aparece implícito en el cuerpo del trabajo.

#### **DESARROLLO**

# <span id="page-11-1"></span><span id="page-11-0"></span>**1- Determinación de los fundamentos teóricos para el desarrollo de habilidades informáticas**

#### <span id="page-11-2"></span>1.1-La Informática y su educación en la República de Cuba

La inserción en Cuba de los primeros equipos para el procesamiento de datos se remonta al final de los años veinte, para tratar el Censo de Población de 1930. Al inicio de la década siguiente, IBM instaló en La Habana una sucursal con rango de oficina central para el Caribe y América Central.

Desde entonces la utilización de equipos informáticos aumentó considerablemente, de manera especial en empresas con capital norteamericano radicadas en Cuba. La situación cambió a partir de 1959. El gobierno revolucionario introdujo en el país computadores de la primera generación; luego en 1965, adquirió computadores de la segunda generación para el cálculo científico y la formación de especialistas informáticos. En esta época Cuba tomó conciencia de las numerosas posibilidades que ofrecen los medios informáticos.

En 1969, el gobierno puso en marcha un plan para la introducción de tecnologías informáticas en el país. La estrategia del proyecto preveía la importación de equipos modernos, la organización de unidades operativas especializadas en técnicas informáticas y en aplicaciones, la producción nacional de equipos y la formación por etapas del personal, se creó una unidad de investigación, que a partir de 1969 empezó a proyectar y a fabricar minicomputadores cubanos CID.

En 1970 el minicomputador cubano CID-201 de la tercera generación marcó el principio de la producción nacional. Así surgieron los minicomputadores cubanos (CID-201A, CID-201B, CID-300/10).

En el mismo año se implantaron los primeros computadores de la tercera generación y con asistencia técnica extranjera se organizaron cursos de iniciación para la formación del personal directivo. El 30 de noviembre de 1976 se crea el Instituto Nacional de Sistemas Automatizados y Técnicas de Computación (INSAC), para controlar la aplicación de la política del Estado y del gobierno en las actividades relativas a los sistemas automatizados de gestión y a las técnicas informáticas.

En Educación se hacen los primeros ensayos en la ESBEC "Ernesto Guevara" con la enseñanza de lenguajes de programación. Los análisis de los resultados demostraron que era factible la introducción de los estudios de computación en el nivel medio y en el curso 1974-1975 se instaló en la entonces Escuela Vocacional "V. I. Lenin" (Hoy IPVCE "V. I. Lenin") la primera minicomputadora CID-201B orientada a la enseñanza. En 1976 se crea la comisión de Computación del MINED que luego pasa a ser Subcomisión de Computación de la Comisión Nacional Permanente para la Revisión de Planes, Programas y Libros del ICCP con el objetivo de realizar estudios, análisis y proponer vías para el desarrollo de la introducción de la Computación en el sistema educacional.

En el curso 1984-1985 se instala un modesto laboratorio de micros escolares en cada Instituto Superior Pedagógico, el Instituto de Perfeccionamiento Educacional (IPE) y en el departamento de Computación del MINED con vistas a la realización de actividades de enseñanza del lenguaje BASIC en esos centros y la preparación y superación del personal docente.

Todo lo relacionado anteriormente es muestra de los intentos que de manera aislada fue haciendo el estado cubano para introducir la Computación en el país; pero teniendo en cuenta la importancia de esta tecnología en sí y su papel transformador y desarrollador de otras ciencias se hace evidente la necesidad de masificar su introducción y uso. Muestra de ello es que en el programa presentado durante el III Congreso del PCC celebrado en la Habana en diciembre de 1985 se plantea:

"Durante el quinquenio 1986-1990 se introducirá el estudio de la Computación, así como el empleo de ésta como medio de enseñanza en la educación superior, en los preuniversitarios, en la educación técnica y profesional, centros pedagógicos y en menor grado en las escuelas secundarias básicas". (III Congreso del PCC, 1985: 40)

Es así como, dando cumplimiento a lo anterior a partir del curso escolar 1986- 1987 se inició en nuestro país el desarrollo de un programa sobre la introducción masiva de la Computación en los Institutos Superiores Pedagógicos, y todos los centros de la educación media básica y superior, que incluye, además una experiencia en 157 escuelas primarias del país.

Tal introducción se hizo escalonadamente, transitando desde 12mo hasta 10mo grado; primero en una escuela seleccionada por área hasta abarcar todas las escuelas del país. Más adelante el 5 de abril de 1987, Fidel diría:

"Creo que el Socialismo va a ser muy difícil de construir plenamente sin la Computación, porque la necesita todavía más que la sociedad capitalista, y la sociedad capitalista no podría vivir sin la Computación....Hablamos de eso porque tenemos que apoderarnos de esas técnicas, como de la Electrónica, la Biotecnología, la Automatización y otras técnicas avanzadas". (Castro, F.1987: 4)

Como hicimos referencia en la Introducción, el programa inicial de estudios se basaba esencialmente en la enseñanza de la programación en el lenguaje MSX BASIC. A partir de este curso escolar 1998/1999 contamos con un nuevo programa para los preuniversitarios de la provincia de La Habana, que incluye fundamentalmente el estudio de Los Sistemas de Aplicación.

Es evidente que el esfuerzo realizado por la dirección del país en el campo de la Educación, especialmente en la introducción de la Informática ha arrojado saldos positivos, aun cuando no se han cumplido todas las expectativas. En este contexto, hemos ido arribando a etapas superiores como lo exige el vertiginoso desarrollo de esta tecnología. En nuestros días es común que entre los jóvenes se hable de las nuevas tecnologías de la Informática y las Comunicaciones, llegando a comprender en líneas generales el funcionamiento de la popular Internet.

#### <span id="page-13-0"></span>1.2-Enfoques en cuanto a la enseñanza de la Informática

En la enseñanza-aprendizaje de la Informática en Cuba, ha predominado lo relativo a la programación, prevaleciendo en ésta, el enfoque problémica.

Con la puesta en práctica de un nuevo programa en los preuniversitarios de la Habana, que incluye los Sistemas de Aplicación, es conveniente profundizar en qué otros enfoques didácticos se pueden considerar y cómo caracterizarlos.

El Dr. Carlos Expósito Ricardo (1997), resume los más representativos de la forma siguiente:

#### **Enfoque del manual o instruccionista.**

Fue el enfoque predominante en los inicios de la enseñanza de la programación y se caracteriza por una enseñanza haciendo énfasis en los elementos del recurso informático y no en su aplicación.

Debe su nombre a la falta de textos adecuados a las necesidades escolares en los inicios de la enseñanza de la Computación. Los profesores tenían que acudir a los manuales técnicos. No es un enfoque adecuado para cursos de iniciación a la Informática, en particular con alumnos principiantes, sin embargo, puede ser válido para la enseñanza de un segundo representante de una familia de recursos informáticos, cuando ya se conoce uno de ellos.

En este caso se puede proceder 7 según las orientaciones dadas a continuación:

1.- Se estudia el elemento (comando, instrucción), destacando:

- Para qué se usa.

- Su estructura (elementos sintácticos)

Palabra clave y significado en la lengua materna.

Par metros (Implícitos y explícitos) Cómo se va a formalizar según el nivel del alumno.

2.- Se escriben ejemplos de su uso. (Expósito C, 1997: 4)

#### **Enfoque algorítmico**

Es un enfoque predominante en los cursos que tienen como objetivo central "enseñar a programar", se caracteriza por una enseñanza que hace el énfasis principal en el desarrollo de métodos para elaborar algoritmos, es decir, en procedimientos algorítmicos y heurísticos para resolver problemas por medios informáticos.

Los contenidos referidos a lenguajes o software para usos específicos pasan a ocupar un segundo plano.

Debe su nombre al énfasis que hace en el trabajo con algoritmos. Es un enfoque adecuado para enseñar a programar, en particular con alumnos principiantes. Se puede proceder según las orientaciones dadas a continuación:

1.- Se parte de un problema.

10

2.- Se busca la solución buscando los elementos informáticos. Aplicando recursos heurísticos (reglas, estrategias, principios, etc.) Aplicando recursos algorítmicos (procedimientos básicos ya conocidos).

3.- Se modela la solución de una descripción algorítmica." (Expósito C, 1997: 4)

#### **Enfoque Problémico**

Es un enfoque didáctico general que tiene como objetivo central la resolución de problemas, se caracteriza por una enseñanza que hace el énfasis principal en la creación de situaciones problémicas, es decir, mediante problemas crear la necesidad del nuevo conocimiento informático que ser objeto de estudio.

Debe su nombre al método general de la enseñanza problémica, aunque aquí no se trata de una aplicación estricta de dicho método.

Es un enfoque que combinado adecuadamente con otros enfoques propicia una enseñanza desarrolladora. Se puede aplicar según las orientaciones dadas a continuación:

1.- Se parte de un problema como medio para crear una situación problémica, es decir, se logra una motivación efectiva para la búsqueda del nuevo conocimiento.

2.- Se obtiene el nuevo conocimiento informático (conceptos y/o procedimientos), según la vía lógica elegida.

3.- Se realizan acciones de fijación inmediata, teniendo en cuenta las características esenciales del concepto o acciones esenciales del procedimiento.

4.- Se aplica el nuevo conocimiento o parte del mismo en la solución de la problemática utilizada como punto de partida para la motivación". (Expósito C, 1997: 5)

#### **Enfoque del modelo**

Es un enfoque didáctico que tiene como objetivo central la simulación de fenómenos o procedimientos como un medio para inferir los elementos esenciales del nuevo conocimiento informático objeto de estudio, se caracteriza por el uso de un programa o software que realiza dicha simulación.

El modelo, como recurso didáctico, debe estar elaborado de forma tal que muestre o se pueda inferir con claridad los elementos esenciales del objeto modelado. Es un enfoque muy utilizado en la enseñanza de software, o parte de 'l hace la función del modelo. Es un enfoque que utilizado convenientemente contribuye a una racionalización de la actividad o clase. Se puede proceder según las orientaciones dadas a continuación:

"1.- Se simula el fenómeno o proceso haciendo uso del medio.

2.- Se infieren los elementos esenciales del nuevo conocimiento informático objeto de estudio.

3.- Se formaliza el concepto y/o procedimiento." (Expósito C, 1997: 5)

## **Enfoque del proyecto.**

Es un enfoque didáctico general que tiene como objetivo central motivar la enseñanza de los contenidos informáticos contemplados en un curso a través del planteamiento de un proyecto a realizar en el curso.

Se caracteriza por la subdivisión del proyecto en problemas parciales, necesarios y que motiven a la vez, la enseñanza del nuevo conocimiento. Debe su nombre a la tarea o problema general a resolver en el curso.

Es un enfoque que se está aplicando actualmente en varios países como el enfoque predominante de la enseñanza de la Informática. Facilita su aplicación combinándolo con otros enfoques. Crea altos niveles de motivación vocacional en el alumnado, ya que lo ubica en actividades productivas o de servicios. Se puede proceder según las orientaciones dadas a continuación:

1.- Se parte de un proyecto a realizar en el curso, que se va ejecutando en la medida que se asimilan los conocimientos informáticos necesarios. Cada fase del proyecto debe motivar la obtención del nuevo conocimiento.

2.- Se obtiene el nuevo conocimiento informático (conceptos y/o procedimientos), según la vía lógica elegida.

3.- Se realizan acciones de fijación inmediata, teniendo en cuenta las características esenciales del concepto o pasos esenciales del procedimiento.

4.- Se aplica el nuevo conocimiento o parte del mismo en la solución de la fase correspondiente del proyecto." (Expósito C, 1997: 5)

Enfoque del problema base.

Es un enfoque didáctico general que tiene como objetivo central motivar la enseñanza de los contenidos informáticos contemplados en un curso a través de diferentes modificaciones que progresivamente se van formulando al planteamiento inicial de un problema. Se caracteriza porque se procede de forma inversa al enfoque del proyecto.

Cada modificación formulada convenientemente al problema inicial, (base) es un recurso para motivar la necesidad del nuevo conocimiento. Debe su nombre a la tarea inicial, de poca complejidad, y que facilita su transformación o modificación progresiva en la medida que el curso avanza.

Es un enfoque que se ha aplicado con regularidad en la asignatura Computación en el preuniversitario en Cuba.

Facilita su aplicación con otros enfoques.

Facilita la asimilación de lo nuevo ya que se parte siempre de lo conocido. Se puede proceder según las orientaciones dadas a continuación:

"1.- Se parte de un problema elemental, generalmente desde la fase inicial del curso, que se va transformando, cada vez, en niveles de exigencias superiores en la medida que se dominan los conocimientos informáticos previos y necesarios.

2.- Se obtiene el nuevo conocimiento informático (conceptos y/o procedimientos), según la vía lógica elegida.

3.- Se realizan acciones del curso, que se va transformando, cada vez, en niveles de exigencia de fijación inmediata, teniendo en cuenta las características esenciales del concepto o pasos esenciales del procedimiento.

4.- Se aplica el nuevo conocimiento o parte del mismo en la solución de la modificación correspondiente al problema base. A nuestro juicio, ninguno de estos enfoques, por sí solos, debe ser el que se aplique, en términos absolutos en la enseñanza de la Computación." (Expósito C, 1997: 6)

La preparación alcanzada por cada profesor, en el orden didáctico, le guiará en la decisión de cuál será el conveniente o necesario a aplicar en cada momento o etapa del curso. El autor de esta investigación considera que un enfoque muy conveniente a utilizar en la enseñanza del procesador de texto es el enfoque del Problema Base, en el cual, cada nuevo elemento del conocimiento se sustenta sobre la base de conocimientos adquiridos ya por los estudiantes. Esto permite que la atención del estudiante se centre en lo nuevo que debe aprender.

Por otra parte, esta forma de proceder, se acerca más a la realidad, donde el usuario debe realizar modificaciones a un documento ya elaborado. Combinado con este enfoque, debe estar el enfoque problémico.

Es bueno aclarar que algunos de estos enfoques fueron concebidos para la enseñanza de la programación, no obstante, en este trabajo se propone extrapolar los mismos a los Sistemas de Aplicación y que cada docente con la experiencia acumulada lo pueda interpretar y desarrollar. Es conveniente, además, trabajar no sólo con un problema base sino utilizar unos para las conferencias y otros (3 ó 4) para las clases prácticas

#### <span id="page-18-0"></span>1.3-Enfoques del aprendizaje en la Psicología contemporánea.

A través del desarrollo histórico de la Psicología contemporánea, el proceso de aprendizaje ha sido objeto de una atención especial en las diferentes corrientes psicológicas, especialmente en el conductismo, en los diferentes enfoques cognitivistas y más recientemente en el humanismo, lo cual obedece fundamentalmente a su importancia en la formación de las futuras generaciones.

Para los conductistas (J. B. Watson, E. Tolman, B. F. Skinner, entre otros), el aprendizaje se concibe como un cambio estable en la conducta. Su base teórica está reducida al esquema estímulo-respuesta, dando especial énfasis a las contingencias ambientales externas para la determinación de las conductas del sujeto.

A pesar de concebir y promover un alumno activo, la participación de éste en el proceso docente-educativo está condicionada por las características prefijadas del programa por donde tiene que transitar para aprender. En fin, que basta con programar adecuadamente los insumos educativos, para que el aprendizaje produzca conductas académicas.

Un proceso de aprendizaje concebido bajo la óptica conductista, no tiene o toma muy poco en cuenta las variables internas del sujeto, insiste en la repetición de acciones por parte del alumno para que llegue a fijar una conducta, por lo que se puede plantear que es una concepción mecanicista, fomentando fundamentalmente el aprendizaje reproductivo.

En el **paradigma cognitivista** se diferencian varios enfoques: el del procesamiento de la información (J. Dewey, J. S. Brunner, D. P. Ausubel, R. Glaser); el psicogenético (J. Piaget) y el histórico-cultural (L. S. Vigotski). Al contrario de los conductistas, estos enfoques enfatizan más en el alumno, independientemente de cualquier situación instruccional, para que desarrolle su potencialidad cognitiva y se convierta en un aprendizaje estratégico.

En la concepción de aprendizaje del **enfoque del procesamiento de la información**, el alumno debe desarrollar una serie de habilidades intelectuales y estrategias (cognitivas, metacognitivas y autorregulatorias) para conducirse eficazmente en cualquier tipo de situación de aprendizaje, así como para aplicar los conocimientos adquiridos frente a situaciones nuevas de cualquier índole.

El alumno es entendido como un sujeto activo procesador de información significativa, que aprende a aprender y a pensar. Par. Ausubel, el aprendizaje significativo, consiste en la adquisición de la información en forma sustancial y su incorporación dentro de la estructura cognoscitiva no arbitrariamente, sino relacionando dicha información con el conocimiento previo; además precisa que esta actividad debe ser autoiniciada, lo que constituye una limitación. (Ausbel, D, 1973: 32)

Las estrategias cognoscitivas son consideradas como planes o cursos de acción que el sujeto realiza, utilizándolas como instrumentos para optimizar el procesamiento de la información (codificación, organización y recuperación de la información).

Con respecto al **conductismo**, el enfoque cognitivista, particularmente el del procesamiento de la información enfatiza en las variables internas, es decir, en lo que ocurre "dentro del sujeto", no obstante, hay que señalarle como limitación la tendencia a absolutizar el aspecto cognitivo en el aprendizaje, dejando fuera los procesos afectivos, no obstante, actualmente se está planteando (Rodríguez B, 1974: 41) que los factores motivacionales y emocionales constituyen dos tópicos incluidos en el campo de este paradigma.

El **enfoque psicogenético** piagetiano otorga también al sujeto un papel activo en el proceso del conocimiento. Supone que la información proveniente del medio está fuertemente condicionada por los marcos conceptuales que orientan todo el proceso de aprendizaje. Estos marcos conceptuales son construidos por el sujeto cognoscente cuando interactúa con los objetos físicos y sociales.

En la construcción de los conocimientos tiene un lugar esencial las acciones (físicas y mentales) que realiza el sujeto cognoscente frente al objeto de conocimiento. La interacción sujeto-objeto es recíproca, pues el objeto también actúa sobre el sujeto, promoviendo en éste cambios dentro de sus representaciones acerca del mismo: el sujeto transforma al objeto al actuar sobre éste, y al mismo tiempo organiza y transforma sus estructuras o marcos conceptuales en un ir y venir sin fin. Esta forma de aprendizaje es autogenerada y autoestructurante.

De acuerdo con Piaget … en el aprendizaje intervienen dos invariantes funcionales: los procesos de organización (que le permiten al sujeto conservar en sistemas coherentes los flujos de interacción con el medio), y los procesos de adaptación (los cuales le permiten lograr un ajuste dinámico con el medio. (Piaget, J, 1976: 54).

Entre las limitaciones que pueden señalarse en este enfoque están la concepción de que el proceso docente-educativo debe acomodarse a los niveles de maduración y desarrollo del sujeto, así como el énfasis que le otorga a la relación sujeto-objeto en la actividad de aprendizaje, obviando la importancia que la interacción social tiene en tal proceso.

**El paradigma humanista** plantea que el ser humano tiene una capacidad innata para el aprendizaje. Si la misma no es obstaculizada, el aprendizaje se desarrolla oportunamente. Esta concepción constituye su principal limitación, pues si bien sabemos que existen aptitudes o premisas para el aprendizaje, su desarrollo tiene un carácter socio-histórico.

C. Rogers (10) concibe el aprendizaje significativo como algo vivencial, que involucre a la persona total del alumno (y no sólo sus elementos intelectuales), un aprendizaje autoiniciado en un clima de libertad total. (Roger, C., 1978: 32)

Para esta concepción, los alumnos son entes individuales completamente únicos y diferentes de los demás, lo cual deberá ser respetado y aún potenciado. Ellos no sólo participan cognitivamente en el aprendizaje, sino como personas que poseen afectos y vivencias particulares. Las actividades de los alumnos son autodirigidas, lo que fomenta en ellos el autoaprendizaje y la creatividad.

Considera que otro factor determinante para que se logre el aprendizaje significativo es que se eliminen los contextos amenazantes que pudieran estar en su entorno.

A pesar de las limitaciones de este paradigma referente al carácter innato del aprendizaje, sus postulados acerca del papel del contexto tienen una gran significación para la estimulación de la creatividad, sirviendo de base a la concepción de los factores sociales determinantes de este complejo fenómeno humano, lo que ha influido en la toma de conciencia de la necesidad de un ambiente de libertad, respeto, seguridad y comprensión, entre otras cualidades necesarias para propiciar la expresión creativa del alumno durante el aprendizaje.

En el **enfoque histórico-cultural** fundado por L. S. Vigotski se conceptualiza el aprendizaje como una actividad social y no solo un proceso de realización individual: el niño asimila los modos sociales de actividad e interacción, y los conocimientos científicos, bajo condiciones de orientación e interacción con otros sujetos, especialmente los que saben más: experto, maestro, padres, niños mayores, coetáneos...- Durante el aprendizaje el alumno es un sujeto activo, consciente y orientado hacia un objetivo. Es una persona que internaliza (reconstruye el conocimiento, proceso que transcurre desde el plano interpsicológico al plano intrapsicológico.

El aprendizaje tiene lugar a través de la actividad conjunta transformadora, en la cual se despliega la interacción y comunicación con otros sujetos. Su resultado principal es el conjunto de transformaciones dentro del sujeto, su desarrollo, lo cual incluye modificaciones psíquicas y físicas del propio estudiante.

L. S. Vigotski asigna una importancia medular a la revelación de las relaciones existentes entre el desarrollo y el aprendizaje, llegando a elaborar una concepción de enseñanza desarrolladora. Para él, lo que las personas puedan hacer con ayuda de los otros, puede ser, en cierto sentido, más indicativo de su desarrollo mental que lo que pueden hacer por sí solos. De ahí que precise dos niveles evolutivos: el de sus capacidades reales, y el de sus posibilidades para aprender con ayuda de los demás. La diferencia entre estos dos niveles es lo que denomina "zona de desarrollo próximo". A partir de las interacciones que se producen en el micromedio institucional y de la clase, y de los tipos de actividad que en ella se desarrolla, es que se puede explicar el proceso de formación de la personalidad del escolar, ..."el aprendizaje despierta una serie de procesos evolutivos internos capaces de operar sólo cuando el niño está en interacción con las personas de su entorno y en cooperación con algún semejante. Una vez que se han internalizado estos procesos se convierten en parte de los logros evolutivos independientes del niño" (González O, 1995: 32).

La metodología de la enseñanza derivada de esta concepción se fundamenta en la creación de "zonas de desarrollo próximo" en los alumnos, lo cual se da dentro de un contexto interpersonal maestro-alumno, y el interés del profesor consiste en elevar al educando de los niveles inferiores a los superiores de la zona mediante un proceso que va de la exorregulación a la autorregulación.

La tarea instruccional se realiza por medio de la provisión de apoyos estratégicos a los alumnos, para lograr una solución superior del problema a aprender, también sé realiza por el planteamiento de preguntas claves, o por la inducción del autocuestionamiento del niño, entre otras. Por tanto, en las fases iniciales de enseñanza, el maestro toma un papel más directivo y provee un contexto de apoyo amplio; a medida que aumenta la competencia del alumno en este dominio, el maestro reduce su participación sensiblemente.

Dentro del enfoque vigotskiano se consideran de significativa importancia aspectos tales como la comprensión del aprendizaje como una actividad social, así como el carácter metodológico de la "zona de desarrollo próximo" mediante la cual se pone de manifiesto el carácter conductor de la educación con respecto al desarrollo del sujeto. Estos aspectos constituyen el fundamento teórico metodológico para la estimulación de las potencialidades creativas de los alumnos en el marco del desarrollo integral de la personalidad asumidos en esta investigación.

#### <span id="page-22-0"></span>1.4-Las habilidades informáticas y su importancia

El concepto de habilidad informática, que han asumido en muchas de las investigaciones realizadas en el campo de la enseñanza de la Informática en Cuba, lo plantea F. Jorge (1999), al considerarla como ―el dominio de acciones psíquicas y motoras que posibilitan una regulación de la actividad intelectual y física del hombre en el proceso de resolución de problemas mediante la utilización de recursos y medios informáticos‖ (Jorge, F, 1999: 32).

Otro concepto lo plantea T. González (2007):

―como el conjunto de fases sucesivas que integra un sistema de acciones, operaciones, y actitudes que permiten la interacción del sujeto con (hardware y software), que se desarrolla desde el proceso docente educativo de la asignatura Computación, y se nutre de forma permanente, producto del vertiginoso desarrollo de las Tecnologías de la Información y las Comunicaciones y refuerza la estrategia curricular de informática en el transcurso de la carrera, y durante toda la vida profesional" (González Pelegrino (2007: 34).

También R. Díaz (2003), definió la habilidad informática básica para el nivel primario, en los siguientes términos:

"Componente del contenido informático que caracteriza una acción imprescindible [teórica y práctica] que el estudiante realiza en el trabajo interactivo con la computadora; integrada, a su vez, por un conjunto de operaciones y sustentada en conocimientos elementales, necesarios para el empleo de las tecnologías de la información y la comunicación". (Díaz, R, 2003: 40)

Del análisis de estos conceptos, en el primer caso limitada la habilidad a su aplicación solo a la resolución de problemas, por lo que es conveniente hacer precisiones también sobre otras actividades en el aprendizaje de la Informática. En el segundo caso se refiere el conjunto de fases sucesivas de sistema de acciones, entre otros, pero no hace referencia al dominio de estas. En el tercer caso se limita a los conocimientos elementales, pudiendo incluir los conocimientos básicos, y ser extensivo y contextualizado a otros niveles de enseñanzas

En el Capítulo III del libro de Didáctica de la Informática en elaboración de M. Alea y colectivo de autores (2014), consideran que las habilidades informáticas, constituyen el dominio de acciones, mentales y prácticas, que permiten al sujeto regular racionalmente el trabajo con recursos y medios informáticos, a partir de los conocimientos que posee sobre un sistema de aplicación, de comunicación y/o lenguaje de programación.

19

En cuanto a la clasificación de habilidades, son varios los criterios que se plantean al respecto, aquí se asumen:

- Habilidades profesionales: a partir del Modelo del Profesional de cada carrera, se estructuran y definen las habilidades que debe tener el estudiante una vez egresado que le permitan su desempeño profesional, las cuales están estructuradas y se forman a nivel de colectivo de año, disciplina y asignatura. Estas habilidades responden a modos de actuación profesional para cada carrera. Entre ellas se destacan en la formación de docentes: diagnosticar, planificar y ejecutar el proceso docente-educativo, evaluar, modelar clases, etc.

- Habilidades específicas: son propias de las ciencias o de las tecnologías que son objeto de estudio o de trabajo en cada carrera y se concretan en los métodos de trabajo de cada disciplina y asignatura. Deben aparecer como contenido del programa.

- Habilidades lógicas o intelectuales: contribuyen a la asimilación del contenido de las disciplinas y asignaturas y sustentan el pensamiento lógico tanto del aprendizaje como de la vida

- Habilidades de comunicación: propias del proceso docente, que son imprescindibles para su desarrollo, por ejemplo: tomar apuntes, hacer resúmenes, realizar lecturas rápidas y eficientes, en general, comunicar resultados por vía escrita u oral.

Teniendo en cuenta esta clasificación, las habilidades informáticas pertenecerían al grupo de las específicas. De estas habilidades se han llevado a cabo determinadas distinciones para su agrupación que a continuación son planteadas.

F. Jorge (1999), considera dos grandes grupos: las habilidades informáticas generales, que constituyen invariantes de habilidades en el aprendizaje de la Informática en su sentido amplio; y las habilidades informáticas específicas, que su tratamiento es propio y particular en el aprendizaje de una determinada aplicación. (F. Jorge, 1999: 21)

T. González (2007), propone tres grupos:

20

habilidades manipulativas operacionales, para el trabajo computacional, habilidades generales, para el trabajo con software

habilidades específicas, para el trabajo con software.

Aquí la autora no define qué tipo de rasgo utiliza para hacer la clasificación y las clases que se obtienen no son disjuntas, porque una habilidad manipulativa puede ser, al mismo tiempo, una habilidad específica. (T. González, 2007: 32)

N. González, y V. Hondal (2006), a partir de la clasificación de las habilidades informáticas dada por C. Expósito (2001), proponen dos grandes grupos: habilidades de manipulación, que incluyen las relacionadas con el trabajo con periféricos (hardware) y habilidades de operacionalización, que comprenden aquellas que están directamente relacionadas con trabajo lógico (software).

De manera general pudieran clasificarse las habilidades informáticas en cuanto a:

- Nivel de generalidad de su aplicación: generales y específicas.

- Nivel de aplicación (relativas al hardware o al software): manipulación y operacionalización.

A modo de ejemplo y por la peculiaridad de la resolución de problemas como una habilidad informática, esta puede ser considerada como una habilidad general y, al mismo tiempo, por su relación con software (los procedimientos y recursos de la aplicación de que se dispone para resolverlo), sería una habilidad de operacionalización que culminaría en una habilidad de manipulación.

Editar es una habilidad específica de la informática que debe formarse desde que se comienza el tratamiento de la computadora como una herramienta de trabajo. Sus inicios pueden fijarse desde el propio sistema operativo durante la enseñanza de accesorios como el Bloc de Notas o un similar donde el estudiante comienza a confeccionar y modificar archivos documentos.

<span id="page-26-0"></span>1.5-Diagnóstico del estado actual del desarrollo de la habilidad informática editar en los estudiantes de 10mo 1 del centro Mixto "Antonio Maceo" del municipio de Taguasco.

Para el desarrollo de la investigación fue necesaria la aplicación de varios instrumentos (guía para el análisis del programa de informática 10 grado, la encuesta, la entrevista, la guía de observación y la prueba pedagógica).

Una vez revisado el programa de asignatura de Informática 10. Grado (Anexo 1), se pudo apreciar las potencialidades que ofrece el mismo para el trabajo con el tema de Hoja Electrónica de Cálculo (H.E.C.).

# **Objetivos generales de la asignatura Informática en preuniversitario, que tributan al tema de Hoja Electrónica de Cálculo (H.E.C.).**

## **Objetivos generales del programa**

- 1- Aplicar métodos y procedimientos de trabajo de tecnologías de la información y las comunicaciones en la resolución de problemas.
- 2- Valorar el desarrollo alcanzado por las tecnologías de la información y las comunicaciones y sus efectos sociales.
- 3- Contribuir al fortalecimiento de la formación político ideológica y de una concepción científica del mundo, mediante la aplicación de los conocimientos adquiridos a la solución de problemas de las diversas esferas de la vida.
- 4- Fundamentar la conveniencia y facilidades de aplicar una Hoja Electrónica de Cálculo en la resolución de problemas vinculados a determinadas áreas de la producción y los servicios.
- 5- Contribuir al desarrollo de habilidades en la solución de problemas de la práctica escolar y la vida cotidiana, en los que se apliquen e integren los conocimientos acerca de la hoja de cálculo, aplicaciones específicas para modelar y procesar datos y uso de software educativo.
- 6- Fomentar los hábitos correctos de uso y cuidado de los medios informáticos y de la seguridad informática.

#### **Objetivos y contenidos por unidades**

# **Unidad 2. Resolución de problemas mediante una Hoja Electrónica de Cálculo (H.E.C.)**

# **Objetivos**

- 1. Identificar las características esenciales de las H.E.C.
- 2. Identificar cuándo para resolver un problema es necesario el uso de una H.E.C.
- 3. Resolver problemas vinculados con las demás asignaturas o del contexto comunitario y otras esferas sociales, aplicando una H.E.C. y los softwares educativos.

## **Contenidos**

- 1. Resolución de problemas a mediante una HEC. Introducción a las HEC. Reseña Histórica. Características generales de la familia de las Hojas Electrónicas de Cálculo.
- 2. Forma de abrir y cerrar la Aplicación.
	- Ambiente integrado. Ventana de la aplicación y Hoja de trabajo.
	- Hoja de cálculo: celda, columna, fila, desplazamiento por la hoja de cálculo, libro de trabajo, desplazamiento por el libro de trabajo.
- 3. Edición y modificación de la hoja de cálculo.
	- Referencia de celda, celda activa y contenido de una celda. Introducir y modificar el contenido de una celda. Tipos de datos que se pueden almacenar en la celda.
	- Rango, tipos de rangos. Operaciones con rangos: mover, copiar, borrar el contenido de un rango.
	- Operaciones básicas con la hoja de cálculo: formato, almacenamiento, impresión y carga. (Para el caso del Microsoft Excel agregar las operaciones sobre la hoja de cálculo del libro de trabajo: abrir, guardar, insertar, eliminar, mover, renombrar e imprimir).
- 4. Procesamiento de los datos de la hoja de cálculo.
	- Operadores aritméticos
	- Funciones: Matemáticas y Estadísticas (promedio, suma, máximo y mínimo)
- Referencias relativas de celdas y referencias absolutas de celdas.
- Fórmulas con referencias relativas y fórmulas con referencias absolutas.
- Establecer vínculos entre diferentes hojas de trabajo (para el caso del Microsoft Excel).
- 5. Representación gráfica de los datos de la hoja de cálculo.
	- Gráfico de Barras
	- Gráfico Circular
	- Gráfico X-Y (Dispersión)
- 5. Vinculación de la H.E.C. con otras aplicaciones

Posteriormente se aplicó una encuesta (anexo 2) con la finalidad de constatar el conocimiento que poseen los estudiantes en torno a las habilidades informáticas con énfasis en la habilidad editar.

La interrogante uno estuvo dirigido a ¿Cuáles son las habilidades informáticas que deben conocer en el 10mo grado?, en este sentido los 15(100%) de la muestran limitaciones, las desconocer dichas habilidades (Crear, Explicar, Identificar y Editar)

Se constata que en el resultado del desarrollo de la habilidad editar, el 15(100%) de la muestra desconoce las acciones de esta habilidad (teclear, procesar información, crear documentos, conservar la información, imprimir la información y presentar el documento).

La interrogante tres se centró en indagar sobre si se desarrollan ejercicios o tareas docentes en las clases relacionado con la habilidad editar, en este sentido, 13(86,66 %) plantean que, con muy poca frecuencia, solo 2(13,33 %) plantean que casi siempre.

La última interrogante se centró en constatar los pasos a seguir para editar en informática, en este sentido, los 15(100%) desconocen los mismos.

Todo lo expuesto permite plantear el limitado conocimiento de los estudiantes en torno al desarrollo de habilidades informáticas, con énfasis en la habilidad editar.

En la entrevista (anexo 3) realizada a profesores, para constatar el desarrollo de la habilidad informática editar, aún existen docentes que muestran 2(50%) limitaciones en el desarrollo de las habilidades informáticas de 10mo grado, así como las acciones que lleva implícita cada una de ellas, centrándose estas en las invariantes de las habilidades (Crear, Explicar, Identificar y Editar).

Al indagar sobre las actividades docentes que tienes en cuenta para el desarrollo de la habilidad editar, el 4(100%) plantea tareas, no teniendo presente el trabajo con los problemas, lo cual desarrolla el pensamiento lógico y la creatividad de los estudiantes.

En lo relacionado con el dominio del profesor del contenido que imparte, estos 4(100%) lo dominan, per sus insuficiencias radican en las acciones de habilidades informáticas como se planeó en interrogantes anteriores

Las invariantes de la habilidad editar fue otro indicador medido, donde los estudiantes muestran limitado conocimiento en cuanto a las acciones de la habilidad editar, 15(100%)

El desarrollo de ejercicios que contribuyan al desarrollo de la habilidad, editar fue constatado, donde se evidencian limitaciones, pues en ocasiones es que se realizan ejercicios.

Al aplicar la guía de observación a clases, (anexo 4) se constata el conocimiento que poseen los estudiantes en torno a las habilidades informáticas con énfasis en la habilidad editar, en este sentido, el 15(100%) desconoce las habilidades (Crear, Explicar, Identificar y Editar), con énfasis en la de editar.

En las 8 clases visitadas se logró observar, que las actividades que realizan están en función de tareas y no de ejercicios, no se le dan a conocer las acciones de la habilidad editar, de ahí que existan limitaciones al respecto.

Otro aspecto observado se centró en las acciones de la habilidad editar, apreciándose serias limitaciones en cada una de ellas, 15(100%) de la muestra objeto de investigación.

Posteriormente se aplicó la prueba pedagógica inicial (anexo 5), para ello se tuvo en cuenta el nivel de desarrollo de la habilidad editar a través de la Unidad 2: Resolución

de problemas mediante una Hoja Electrónica de Cálculo (H.E.C.) en los estudiantes de 10mo 1 del centro Mixto "Antonio Maceo" del municipio de Taguasco. Se consideraron las invariantes de la habilidad editar en dicha unidad con los siguientes indicadores:

# **Indicador 1. Conocimientos de las invariantes de la habilidad editar**

## **Nivel muy alto. (5)**

1-Se sitúan todos aquellos estudiantes que evidencian dominio de las seis acciones de la habilidad editar.

- 1. Teclear
- 2. Procesar la información
- 3. Crear documentos
- 4. Conservar la información
- 5. Imprimir la información
- 6. Presentar información

#### **Nivel alto. (4)**

1-Se sitúan todos aquellos estudiantes que muestran limitaciones solo en una de las invariantes de la habilidad editar (Presentar información)

#### **Nivel medio. (3)**

1-Se sitúan todos aquellos estudiantes que muestran limitaciones en dos de las invariantes de la habilidad editar (Imprimir información y presentar información)

# **Nivel bajo. (2)**

-Se sitúan todos aquellos estudiantes que muestran limitaciones en tres de las invariantes de la habilidad editar (conservar la información, imprimir información y presentar información).

#### **Nivel muy bajo. (1)**

-Se sitúan todos aquellos estudiantes que muestran limitaciones en más de tres invariantes de la habilidad editar (Teclear, procesar información, crear documentos, conservar la información, imprimir información y presentar información).

**Indicador 2. Frecuencia con la que se realizan ejercicios donde se demuestre el** 

# **desarrollo de las invariantes de la habilidad editar**

# **Nivel muy alto. (5)**

2-Se sitúan los estudiantes que siempre realizan ejercicios donde se demuestre el desarrollo de las invariantes de la habilidad editar

# **Nivel alto. (4)**

2-Se sitúan los estudiantes que casi siempre realizan ejercicios donde se demuestre el desarrollo de las invariantes de la habilidad editar

# **Nivel medio. (3)**

2-Se sitúan los estudiantes que en ocasiones realizan ejercicios donde se demuestre el desarrollo de las invariantes de la habilidad editar

# **Nivel bajo. (2)**

2-Se sitúan los estudiantes que en algunas veces realizan ejercicios donde se demuestre el desarrollo de las invariantes de la habilidad editar

# **Nivel muy bajo. (1)**

2-Se sitúan los estudiantes que nunca realizan ejercicios donde se demuestre el desarrollo de las invariantes de la habilidad editar

# **Indicador 3. Grado en que el usuario pueda navegar y utilizar la información.**

#### **Nivel muy alto. (5)**

3-Se sitúan los estudiantes que siempre navegan y utilizan la información en la página web "Aprendiendo a Editar en Excel" donde se demuestre el desarrollo de las invariantes de la habilidad editar.

# **Nivel alto. (4)**

3-Se sitúan los estudiantes que casi siempre navegan y utilizan la información en la página web "Aprendiendo a Editar en Excel" donde se demuestre el desarrollo de las invariantes de la habilidad editar.

# **Nivel medio. (3)**

3-Se sitúan los estudiantes que en ocasiones navegan en la página web "Aprendiendo a Editar en Excel" donde se demuestre el desarrollo de las invariantes de la habilidad editar con algún grado de dificultad

#### **Nivel bajo. (2)**

3-Se sitúan los estudiantes que en algunas veces navegan en la página web "Aprendiendo a Editar en Excel" donde se demuestre el desarrollo de las invariantes de la habilidad editar y necesitan algún tipo de ayuda para navegar.

## **Nivel muy bajo. (1)**

3-Se sitúan los estudiantes que nunca navegan en la página web "Aprendiendo a Editar en Excel" donde se demuestre el desarrollo de las invariantes de la habilidad editar

¿Cómo se llevó a cabo el pre-experimento pedagógico en esta investigación?

Se realiza inicial una prueba pedagógica de entrada (anexo 5) con la finalidad de constatar los conocimientos que poseen los estudiantes en con el desarrollo de la habilidad editar. Seguidamente

Al pedirles que mencionaran las invariantes de la habilidad editar, solo 2(10%) se sitúan en el (nivel bajo), ya que muestran limitaciones en tres de las invariantes de la habilidad editar (conservar la información, imprimir información y presentar información), los restantes 18 (90%) se sitúan en el (nivel muy bajo), al mostrar limitaciones en más de tres invariantes de la habilidad editar (Teclear, procesar información, crear documentos, conservar la información, imprimir información y presentar información).

La segunda interrogante estuvo centrada en la realización de un ejercicio, donde tuvieron que demostrar el desarrollo de las invariantes de la habilidad editar, en este sentido solo 2(10%) ocupan el (nivel bajo), ya que algunas veces es que realizan ejercicios donde se demuestre el desarrollo de las invariantes de la habilidad editar.

El resto de los estudiantes, 18(90%) no logran realizar ejercicios que contribuyan al desarrollo de la habilidad editar, por lo que ocupan el (nivel muy bajo). Todo ello está condicionado con el no conocer y desarrollar las invariantes de la habilidad, pues estas son concebidas como un sistema, que, si no se cumple con el orden lógico, no puede desarrollarse dicha habilidad.

La interrogante tres estuvo centrada en la navegación y utilización de la información de la página web "Aprendiendo a Editar en Excel", donde tuvieron que demostrar el desarrollo de habilidades informáticas, mediante su uso, en este sentido solo 2(10%) ocupan el (nivel bajo), ya que algunas veces es que navegan y utilizan la información en la página web "Aprendiendo a Editar en Excel" donde se demuestre el desarrollo de las habilidades informáticas. El resto de los estudiantes, 18(90%) no logran navegar en la página web "Aprendiendo a Editar en Excel", por lo que ocupan el (nivel muy bajo).

Todo lo antes expuesto hasta aquí permite plantar las limitaciones que presenta la muestra, 20(100%) en el desarrollo de la habilidad editar, de ahí, la necesidad de diseñar una página web para el desarrollo de la habilidad informáticas editar en los estudiantes de 10mo 1 del centro Mixto Antonio Maceo del municipio de Taguasco.

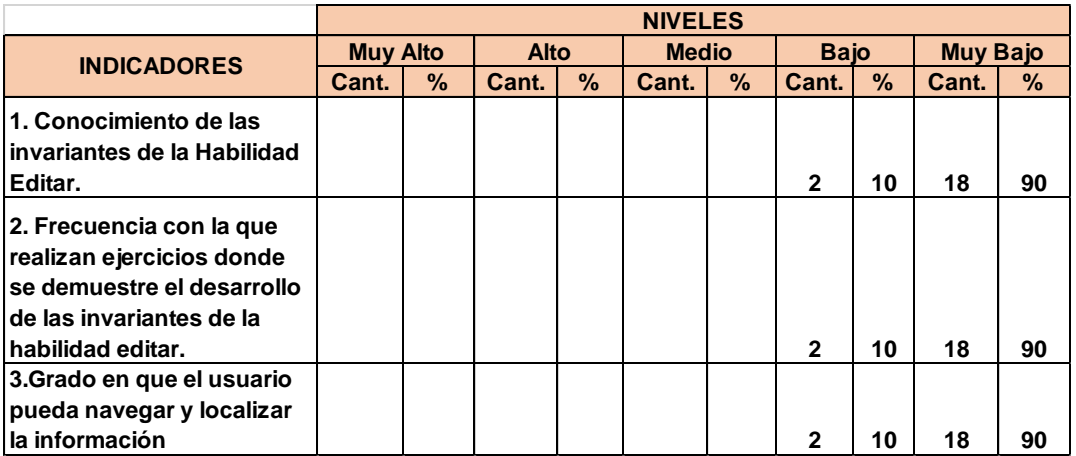

**Tabla 1. Prueba pedagógica inicial.**

#### <span id="page-33-0"></span>1.6- Fundamentos sobre la concepción de una página Web.

**Example 18 Cant. % Cant. % Cant. % Cant. 18 90 2 10 18 90 2 10 18 90 2 10 18 90 2 10 18 90 2 10 18 90 2 10 18 90 2 10 18 90 2 10 18 10 11** Una página Web es un documento electrónico escrito en un lenguaje de computadora. Esta información se puede situar en una computadora externa, ya sea en Internet o en una computadora local. Cada página Web tiene una dirección única, llamada URL, o (localizador uniforme de recursos), que identifica su localización en la red. Una página Web ubicada en un entorno docente puede ser utilizada para mostrar información, imágenes, esquema, manipular una base de datos, hacer consultas, reuniones y clases virtuales, conferencias a distancia, etc.

Una página web, página electrónica o ciberpágina] es un [documento](zim://A/Documento.html) o información electrónica capaz de contener texto, sonido, vídeo, programas, enlaces, imágenes, y muchas otras cosas, adaptada para la llamada World Wide Web (WWW) y que puede

ser accedida mediante un navegador. Esta información se encuentra generalmente en formato HTML o XHTML, y puede proporcionar navegación (acceso) a otras páginas web mediante enlaces de hipertexto.

Sitio Web. Conjunto organizado y coherente de [páginas Web](https://www.ecured.cu/P%C3%A1ginas_Web) que tiene como función ofrecer, informar, publicitar o vender contenidos, productos y servicios al resto del mundo. Para que un sitio Web pueda ser visitado por otras personas es necesario que se encuentre alojado en un servidor. Se trata de una computadora conectada a la [World](https://www.ecured.cu/World_Wide_Web)  [Wide Web](https://www.ecured.cu/World_Wide_Web) con espacio en disco y conectividad suficiente para albergar sitios y servirlos a resto de la comunidad de usuarios de [Internet](https://www.ecured.cu/Internet) a través de direcciones IP o nombres de dominio.

Mediante una página Web se pueden contestar y reenviar formularios, descargar información desde un sitio FTP, mantener foros de debate de algún tema, ejecutar mecanismos y búsqueda de información. Se conoce con el nombre de página Web dinámica a aquélla, cuyo contenido se genera a partir de lo que un usuario introduce en una Web o formulario. Las aplicaciones más conocidas de las páginas Web dinámicas son:

 Mostrar el contenido de una base de datos, con base en la información que solicita un usuario a través de un formulario de Web.

Actualizar el contenido de una base de datos.

Generar páginas Web de contenido estático.

 Mejorar la interacción entre el usuario y el sitio Web. Un Website (sitio Web) tiene una o más páginas relacionadas con él, dependiendo de cómo esté diseñado.

Las páginas de un sitio Web están enlazadas entre sí a través de un sistema de hyperlinks, (hiperenlaces), que permite moverse a través de ellos al hacer clic sobre un enlace. En la Internet, se puede navegar a través de las páginas con información conforme a los intereses que usted tenga en un momento dado. La Página Principal

Se lee el término home page (página principal). Como la tabla de contenido de un libro o revista, la página principal usualmente ofrece una visión general de lo que se puede encontrar en el sitio Web. Un sitio Web puede constar de una sola página, muchas

páginas, o unas pocas páginas extensas, dependiendo de su diseño. Si no hay mucha información, la página principal puede ser la única página. Pero normalmente se encuentran al menos unas cuantas páginas más. Las páginas Web son muy distintas entre sí en lo que a diseño y contenido se refiere, pero la mayoría usa formato de revista. Una página Web también puede contener imágenes que están enlazadas con otros contenidos.

Se reconoce que el texto está enlazado o tiene más detalles cuando los enlaces del texto aparecen de un color distinto al resto del texto, generalmente en azul y subrayados. Cuando se mueve el puntero del ratón sobre un enlace de texto o una gráfica enlazada, éste deja de ser una flecha y se convierte en una mano. Las palabras resaltadas suelen ofrecer pistas acerca del enlace que se va a seguir.

Cuando se regresa a una página con un enlace que ya ha visitado, las palabras de hipertexto están usualmente en otro color, para que se sepa que ya ese lugar ha sido visitado, aunque se puede visitar una y otra vez. Aunque puede suceder que en las próximas visitas la página se vea diferente y la información haya cambiado. La Internet es un medio dinámico.

Para estimular a los visitantes a que regresen a un sitio, algunos editores de sitios Web cambian las páginas con frecuencia.

Elementos que conforman una Página Web

TEXTO: Es la parte de contenido de texto.

BANNERS: Cada página Web posee un cartel superior o banners, estos pueden ser cuadrados o rectangulares, muy vistosos y generalmente se encuentran en la parte superior de la página.

IMÁGENES: Se utilizan para ilustrar las ideas que se muestran en la página, pero debe existir entre la calidad y la velocidad. Si la página tiene muchas imágenes tardará mucho en cargarse, si tiene pocas será de apariencia pobre.

HIPERVÍNCULOS*:* Son enlaces o links que nos vinculan con otras partes de la página o con otras páginas. Se debe oprimir el botón izquierdo del ratón sobre uno de estos vínculos para "navegar" hacia otra parte.

FRAMES*:* Son marcos independientes entre sí. Muchas páginas Web tienen un pequeño Frame donde se ubican enlaces o links. Por ejemplo, la columna de la izquierda de la página suele utilizarse con estos fines.

FONDOS*:* Son imágenes de baja resolución que no siempre se usan, pero que sirven para embellecer la página Web.

OTROS GRÁFICOS: Los títulos, botones, líneas de separación etc. son gráficos opcionales que pueden realzar la página Web.

Para visualizar una página Web se utilizan los navegadores de páginas Web. Unos de los navegadores más usados, es Internet Explorer. Hay otros navegadores muy buenos en uso: Netscape, Hot Java Browser, etc.

Aprendiendo a manejar uno de ellos, podremos manejar los otros sin demasiadas dificultades, ya que todos son parecidos. La importancia de una página se puede ver desde dos perspectivas: su relevancia ante una necesidad de información o una búsqueda específica y su calidad en términos absolutos, independiente de las necesidades de los usuarios.

 Relevancia: Una página Web es relevante respecto a una búsqueda o una determinada petición de información si el usuario puede encontrar dentro de la página la información que buscaba o un enlace a otro sitio Web que contenga dicha información. Existen varios algoritmos para calcular la relevancia de un sitio Web; algunos algoritmos evalúan la estructura de enlaces del sitio, otros están basados en el modelo de espacio vectorial que representa documentos y consultas como vectores para calcular su similitud, otros tienen en cuenta la frecuencia con la que aparecen en el sitio Web los términos buscados, etc.

 Calidad: Los estudios más recientes sobre búsquedas en Internet reflejan que la calidad de una página Web está relacionada con la estructura de enlaces que presenta. Un enlace de la página p a q significa que p "apoya" o "ayuda" a q. Algunas técnicas consideran que si una página enlaza a otra es porque tratan de temas similares y evalúa su importancia de acuerdo al número de enlaces que recibe. Otras técnicas establecen la importancia de un sitio Web de acuerdo a las probabilidades de ser visitadas que poseen.

<span id="page-37-0"></span>1.7- Página web para el desarrollo de la habilidad informática editar en los estudiantes de 10mo grado. Estructura.

El sitio web "Aprendiendo a editar en Excel", está diseñado en el lenguaje HTML, consta de un banner que presenta siete botones y un botón desplegable.

El botón número 1, tiene como nombre "**Inicio**", este contiene los conceptos generales de habilidades y habilidades Informáticas, además del Excel como aplicación Informática.

En el botón 2 tiene como título "**Habilidad (Editar)**", este contiene la importancia de la habilidad informática editar, las diferentes etapas por la que transcurre dicha habilidad, además de sus invariantes.

El botón 3, "**H.E.C**", que significa la Hoja Electrónica de Cálculo, donde es esa página aparece una breve descripción de la Hoja Electrónica de Cálculo. Este botón contiene un menú desplegable.

Submenú 1: **Hoja de Cálculo** la cual contiene contenido referido a su importancia y uso.

Submenú 2: **Características** el cual contiene las características fundamentales de la Hoja Electrónica de Calculo.

Submenú 3: **Operaciones** contiene las operaciones básicas de la Hoja Electrónica de Calculo.

Submenú 4: **Fórmulas** la cual contiene las principales formulas empleadas en la Hoja Electrónica de Calculo y como usarlas dentro de la misma.

El botón 4: Contiene la creación de **Gráficos.**

El botón 5: Contiene una **Galería de imágenes**.

El botón 6: **Video**, el cual contiene un video tutorial sobre las Hojas Electrónicas de Calculo.

El botón 7: tiene como título "**Ejercicios**", en este se presenta seis ejercicios prácticos, los cuales están dirigidos al desarrollo de la habilidad informática editar, además dentro del mismo contiene un hipervínculo para acceder directamente al Microsoft Office Excel para que los estudiantes realicen los ejercicios.

<span id="page-38-0"></span>1.8-Resultados obtenidos en la evaluación del sitio web "Aprendiendo a editar en EXCEL".

Una vez utilizado el sitio web en las clases de Informática de 10 grado, se aplica la prueba pedagógica final (anexo 6), para constatar los conocimientos adquiridos por los estudiantes en torno al desarrollo de la habilidad editar.

Al indagar sobre las invariantes de la habilidad editar se pudo constatar que 17(85%) de los estudiantes logran alcanzar el (nivel muy alto) al evidencian dominio de las seis acciones de la habilidad editar.(Teclear, procesar la información, crear documentos, conservar la información, imprimir la información y presentar información), los restantes estudiantes, 3(15%) se colocan en el (nivel alto), ya que muestran limitaciones solo en una de las invariantes de la habilidad editar (Presentar información).

La frecuencia con la que realizan los ejercicios para contribuir al desarrollo de la habilidad editar, según criterios de los estudiantes una vez realizado el sitio web "Aprendiendo a Editar en Excel", es de 17(85%) para el (nivel muy alto).

Comparando los resultados inicial y final se observan las siguientes irregularidades:

En el indicador conocimiento de las invariantes de la Habilidad Editar en el diagnóstico inicial de un 10% evaluados de bajo aumento a un 17(85%) en alto y un 3(15%) a muy alto en el diagnostico final.

En el indicador frecuencia con la que realizan ejercicios donde se demuestre el desarrollo de las invariantes de la habilidad editar evaluados de muy alto el 17(85%) y un 3(15%) a muy alto en el diagnostico final.

El indicador tres estuvo centrado en el avance observado en la navegación y utilización de la información de la página web "Aprendiendo a Editar en Excel", constatándose el avance en el grado en que el usuario pueda navegar y utilizar la información. En este sentido, 17(85%) ocupan el (nivel muy alto), y un 3(15%) a muy alto en el diagnostico final.

Para concluir el proceso investigativo se realizó una guía de observación (anexo 7), en virtud de constatar la satisfacción de los estudiantes en al uso del sitio web "Aprendiendo a Editar en Excel", esta permitió visualizar los estados anímicos, vivencias y habilidades que experimentaron cada uno de los sujetos investigados. Resultó significativo cómo plantean la importancia del sitio web para el desarrollo de ejercicios que potencian el conocimiento de las invariantes de la habilidad editar, 20(100%) de la muestra objeto de investigación.

Se aplicó la guía de entrevista (anexo 8) constatándose el desarrollo de las habilidades informáticas con énfasis en la habilidad editar.

La interrogante uno estuvo dirigido a ¿Cuáles son las habilidades informáticas que deben conocer en el 10mo grado?, en este sentido los 20(100%) de la muestran desarrollo habilidades informáticas.

Se constata que en el resultado del desarrollo de la habilidad editar, el 17(85%) de la muestra conocimiento las acciones de esta habilidad (teclear, procesar información, crear documentos, conservar la información, imprimir la información y presentar el documento), solo el 3(15%) muestra aun limitaciones

La última interrogante se centró en constatar los pasos a seguir para editar en informática, en este sentido, el 17(85%) las conoce y las desarrolla, los restantes 3(15%) muestran limitaciones, pero conocen acciones de la habilidad editar.

Todo lo expuesto permite plantear el desarrollo de las habilidades informáticas en los estudiantes con énfasis en la habilidad editar

#### **CONCLUSIONES**

<span id="page-40-0"></span>La revisión bibliográfica nos permitió constatar que los autores que abordan el tema objeto de estudio existen coincidencias con los criterios que permiten afirmar que el uso de la aplicación de las páginas web constituye un medio efectivo en el aprendizaje de los estudiantes y en el desarrollo de las habilidades informáticas.

El estudio inicial nos permitió determinar las principales dificultades en el desarrollo de las habilidades informáticas principalmente en la habilidad editar en el 10 grado y así estructurar el diseño de nuestro trabajo.

El diseño de la página web para el desarrollo de la habilidad informática editar en los estudiantes de 10mo grado se fundamenta en el estudio realizado teniendo en cuenta las características del programa y de los estudiantes y ofrece diversas posibilidades para el acceso asequible a los distintos recursos que ofrece.

La evaluación de los resultados permitió constatar la efectividad de la página web diseñada la cual se ajusta a los requisitos para este tipo de producto.

# **RECOMENDACIONES**

<span id="page-41-0"></span>Teniendo en cuenta la importancia que tiene la página web diseñada se sugiere que se generalice la presente experiencia a otros preuniversitarios a través de preparaciones metodológicas, presentación en eventos y su publicación en revistas científicas.

#### **BIBLIOGRAFIA**

<span id="page-42-0"></span>-Carl Rogers. Libertad y creatividad en la educación/ Carl Rogers.-- Buenos Aires: Editorial Paidós, 1978

-Carl Rogers. Libertad y creatividad en la educación/ Carl Rogers. -- Buenos Aires: Editorial Paidós, 1978. 11.-

-Castellanos D. y otros (2000) El Proceso de Enseñanza-Aprendizaje Desarrollador en la Secundaria Básica. Centro de Estudios Educacionales. Instituto Superior Pedagógico Enrique José Varona. La Habana, Octubre/2000. (Material en soporte digital). 32.

-Castellanos D. y otros (2001) Hacia una concepción de aprendizaje desarrollador Colección Proyectos. La Habana. 34.

-Castellanos D. y otros (2001). Para promover un Aprendizaje Desarrollador. Ciudad de La Habana: Colección Proyectos, Instituto Superior Pedagógico E.

-Castellanos D. y otros. (2003) Aprender y Enseñar en la Escuela: Una Concepción Desarrolladora. Soporte digital. 33.

-Castellanos Simons B. y otros. (2005) "Esquema conceptual, referencial y operativo sobre la investigación educativa" Editorial Pueblo y Educación. La Habana. Cuba. 36.

-Castro F. Discurso pronunciado en el acto de graduados del destacamento pedagógico "Manuel Ascunce Domenech efectuado en el polígono de Ciudad Libertar./FCR. - - La Habana: Ministerio de Educación, 1981. 20p

-Castro Lamas J. (2003) Gestión de la calidad en el posgrado. Curso 12. Pedagogía.

Colectivo de autores.(2016) Programa de Informática 10 grado. (soporte digital)

-Companioni, M.R. (2004). Las habilidades informáticas. Algunas consideraciones metodológicas para su estructuración. La Habana: Pueblo y Educación.

-D. P. Aususbel. Psicología educativa. Un punto de vista cognoscitivo/ D. P. Ausubel.-- México: Editorial Trillas, 1975. 8.- Tendencias Pedagógicas Contemporáneas. Los paradigmas/ Colectivo de autores. México: Instituto de Comunicación Educativa [s.a.].- pág. 51. 9.- J.

Enciclopedia "Encarta", soporte digital.

Expósito Ricardo, Carlos y otros. "Elementos de Metodología de la Enseñanza de la Informática". Editorial Pueblo y Educación. Ciudad de La Habana. 2002.

-Gallardo, J. (2002). Los objetivos en función de las habilidades informáticas manipulables. CD "Colección Futuro"-Informática Básica.

Gener Navarro, Enrique y otros. "Elementos de Informática Básica" Editorial Pueblo y Educación. Ciudad de La Habana. 2002.

-Gutiérrez, M. R. (2014). Las habilidades informáticas: su formación y desarrollo. La Habana: Pueblo y Educación.

http://superalumnos.net/ejercicios

http://www.informaticamilenium.com.mx/es/temas/que-son-los-sitios-web.html

http://www.teformas.com/p/curso-practico-access.html

<https://www.ecured.cu/SitioWeb>

-J. Piaget. Psicología y Pedagogía/ Jean Piaget.-- Barcelona: Ariel, 1976.

J. Varona. 35.

José A Yáñez Menéndez y Alberto García Fumero. "Redes, Comunicaciones y el Laboratorio de Informática". Editorial Pueblo y Educación. Ciudad de La Habana. 2001.

-Otmara González. El enfoque histórico-cultural como fundamento de una concepción pedagógica. En: CEPES. Tendencias Pedagógicas Contemporáneas. -- La Habana: Centro de Estudios Pedagógicos de la Educación Superior [s.a].

-Piaget. Psicología y Pedagogía/ Jean Piaget.-- Barcelona: Ariel, 1976. 10.

Presentación digital. PowerPoint'. Departamento de Informática, ISP "José Martí". Soporte magnético.

#### **Anexos**

# <span id="page-44-0"></span>**Anexo 1. Guía para el análisis del programa de informática 10 grado.**

**Objetivo:** Constatar los objetivos y bibliografía básica que contribuye al desarrollo del tema relacionado con la Hoja Electrónica de Cálculo Excel (H.E.C).

## **Del programa de Informática de 10 grado.**

-Objetivos que contribuyen al desarrollo del tema relacionado con Bases de Datos.

-Bibliografía que contribuyen al desarrollo del tema relacionado con Bases de Datos.

-Unidades que contribuyen al desarrollo del tema relacionado con Bases de Datos.

# **Anexo 2 Encuesta a los estudiantes:**

**Objetivo:** Constar el conocimiento que poseen los estudiantes en torno a las habilidades informáticas con énfasis en la habilidad editar.

#### **Aspectos a analizar**

1. ¿Cuáles son las habilidades informáticas que debes conocer en el 10mo grado?

\_\_\_\_\_\_\_\_\_\_\_\_\_\_\_\_\_\_\_\_\_\_\_\_\_\_\_\_\_\_\_\_\_\_\_\_\_\_\_\_\_\_\_\_\_\_\_\_\_\_\_\_\_\_\_\_\_\_\_\_\_

\_\_\_\_\_\_\_\_\_\_\_\_\_\_\_\_\_\_\_\_\_\_\_\_\_\_\_\_\_\_\_\_\_\_\_\_\_\_\_\_\_\_\_\_\_\_\_\_\_\_\_\_\_\_\_\_\_\_\_\_\_

2. ¿Cuáles son las invariantes para el desarrollo de la habilidad editar?

\_\_\_\_\_\_\_\_\_\_\_\_\_\_\_\_\_\_\_\_\_\_\_\_\_\_\_\_\_\_\_\_\_\_\_\_\_\_\_\_\_\_\_\_\_\_\_\_\_\_\_\_\_\_\_

\_\_\_\_\_\_\_\_\_\_\_\_\_\_\_\_\_\_\_\_\_\_\_\_\_\_\_\_\_\_\_\_\_\_\_\_\_\_\_\_\_\_\_\_\_\_\_\_\_\_\_\_\_\_\_

- 3. ¿Desarrollas ejercicios o tareas docentes en las clases?:
	- \_\_siempre \_\_\_algunas veces \_\_\_\_ nunca
- 4. ¿Conoces los pasos a seguir para editar en informática?
	- \_\_todos \_\_ algunos \_\_\_ninguno

# **Anexo 3. Entrevista a los profesores**

**Objetivo:** Constar el desarrollo de la habilidad informática editar

A continuación, te solicitamos tu cooperación sobre el conocimiento de la habilidad informática editar la cual será de gran ayuda para el desarrollo de esta investigación:

1. ¿Cuáles son las habilidades informáticas que debes conocer en el 10mo grado?

\_\_\_\_\_\_\_\_\_\_\_\_\_\_\_\_\_\_\_\_\_\_\_\_\_\_\_\_\_\_\_\_\_\_\_\_\_\_\_\_\_\_\_\_\_\_\_\_\_\_\_\_\_\_\_\_\_\_

\_\_\_\_\_\_\_\_\_\_\_\_\_\_\_\_\_\_\_\_\_\_\_\_\_\_\_\_\_\_\_\_\_\_\_\_\_\_\_\_\_\_\_\_\_\_\_\_\_\_\_\_\_\_\_\_\_\_

\_\_\_\_\_\_\_\_\_\_\_\_\_\_\_\_\_\_\_\_\_\_\_\_\_\_\_\_\_\_\_\_\_\_\_\_\_\_\_\_\_\_\_\_\_\_\_\_\_\_\_\_\_\_\_\_\_\_\_\_\_\_\_\_

\_\_\_\_\_\_\_\_\_\_\_\_\_\_\_\_\_\_\_\_\_\_\_\_\_\_\_\_\_\_\_\_\_\_\_\_\_\_\_\_\_\_\_\_\_\_\_\_\_\_\_\_\_\_\_\_\_\_\_\_\_\_\_\_

- 2. ¿Cuáles son las invariantes para el desarrollo de la habilidad editar?
- 3. ¿En las clases de informática con qué frecuencia desarrollas la habilidad editar?

\_\_siempre \_\_\_algunas veces \_\_\_\_ nunca

4. ¿Cuáles son las actividades docentes que tienes en cuenta para el desarrollo de la habilidad editar?

Leindrich Lareas Leinenberg Ejercicios Lareas Leinenberg en Leinen

# **Anexo 4. Observación a clases**

**Objetivo:** Constatar el nivel de aplicación de la habilidad informática editar. **Aspectos a observar**

**1.** Dominio del profesor del contenido

\_\_Domina \_\_\_ parcialmente \_\_\_no domina

**2.** Demuestra a los estudiantes las invariantes de la habilidad editar.

\_\_Demuestra \_\_Demuestra parcialmente \_\_\_ no demuestra

**3.** Desarrolla ejercicios que contribuyan al desarrollo de la habilidad.

\_\_\_ si \_\_no

**4.** Tiene en cuenta los niveles de asimilación para el desarrollo de las habilidades.

\_\_\_\_\_\_\_\_\_\_\_\_\_\_\_\_\_\_\_\_\_\_\_\_\_\_\_\_\_\_\_\_\_\_\_\_\_\_\_\_\_\_\_\_\_\_\_\_\_\_\_\_\_\_\_\_\_\_\_\_\_\_\_\_

\_\_\_\_\_\_\_\_\_\_\_\_\_\_\_\_\_\_\_\_\_\_\_\_\_\_\_\_\_\_\_\_\_\_\_\_\_\_\_\_\_\_\_\_\_\_\_\_\_\_\_\_\_\_\_\_\_\_

 $\_$  Si  $\_$  No

**5.** Valoraciones del observador.

# **Anexo 5. Prueba pedagógica de entrada**

**Objetivo:** Constatar el desarrollo de la habilidad editar en los estudiantes

**1.** Mencione las invariantes o pasos de la habilidad editar

**2.** Realice el siguiente ejercicio.

\_\_\_\_\_\_\_\_\_\_\_\_\_\_\_\_\_

\_\_\_\_\_\_\_\_\_\_\_\_\_\_\_\_\_

\_\_\_\_\_\_\_\_\_\_\_\_\_\_\_\_\_

\_\_\_\_\_\_\_\_\_\_\_\_\_\_\_\_\_

\_\_\_\_\_\_\_\_\_\_\_\_\_\_\_\_\_

\_\_\_\_\_\_\_\_\_\_\_\_\_\_\_\_\_

Elabore una tabla en la aplicación Excel relacionada a un listado de los resultados en los primeros Trabajos de Control Parcial de las asignaturas que te damos a continuación, utilizando un **Formato agradable,** la cual contenga los siguientes datos: **Número, Nombre y apellidos, sexo, edad, notas (Biol, Quím, Geog, Ing)**, para de ella se obtener las siguientes información:

- 1) Promedio de notas de cada estudiante (agregue una columna más para hacerlo)
- 2) Cuente la cantidad de estudiantes por la columna nombre y apellidos.
- 3) Marque en la tabla un rango de fila y escríbalo debajo de la tabla.
- 4) Contar los que pertenecen al sexo "F"
- 5) Halle el promedio de los en la asignatura de Biología
- 6) Marque en la tabla un rango de columna y escríbalo debajo de la tabla.
- 7) Halle la mayor nota de Química.
- **8)** Halle la menor nota en geografía
- 9) Determine el % de aprobados.
- 10) Cuantos estudiantes tienen edad menor e igual 16 años.
- 11) Elabore un comentario acerca felicitando al alumno de mejor promedio que abarque las características de ese alumno.

**¿Anexo 6? Tabla del comportamiento de los indicadores de la variable dependiente (pretest)**

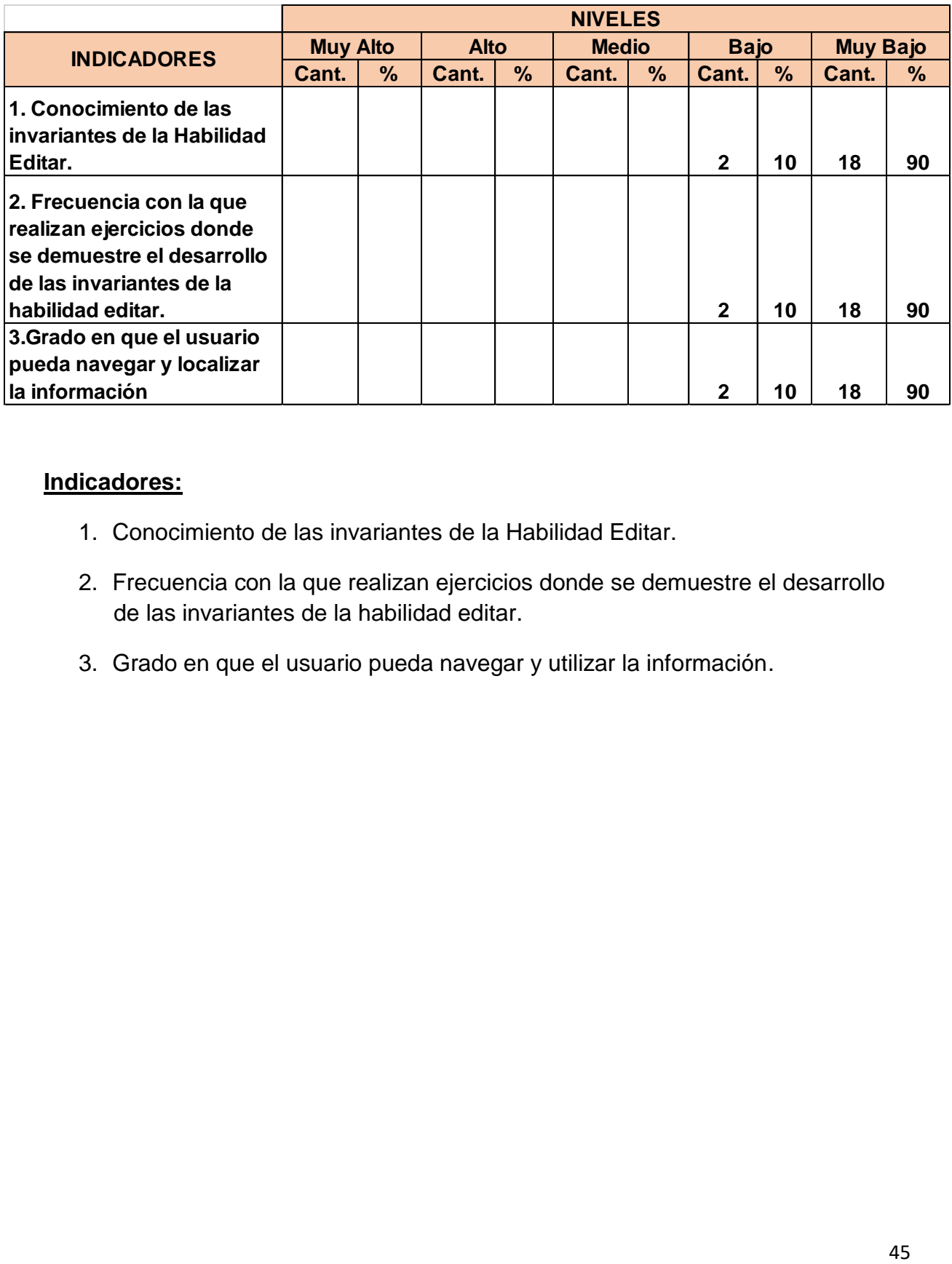

# **Indicadores:**

- 1. Conocimiento de las invariantes de la Habilidad Editar.
- 2. Frecuencia con la que realizan ejercicios donde se demuestre el desarrollo de las invariantes de la habilidad editar.
- 3. Grado en que el usuario pueda navegar y utilizar la información.

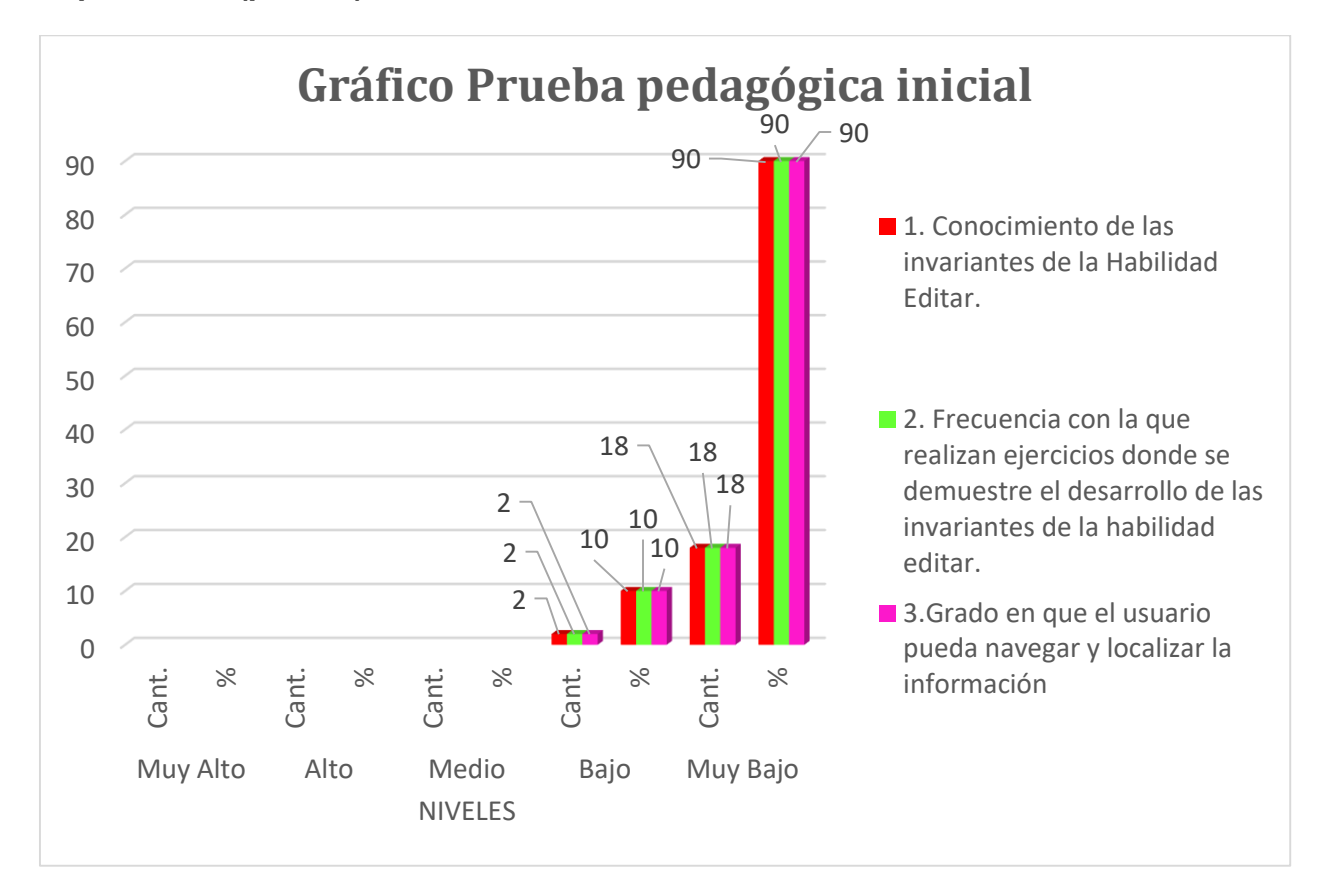

# **Anexo 7. Gráfica del comportamiento de los indicadores de la variable dependiente (pretest)**

# **Indicadores:**

- 1. Conocimiento de las invariantes de la Habilidad Editar.
- 2. Frecuencia con la que realizan ejercicios donde se demuestre el desarrollo de las invariantes de la habilidad editar.
- 3. Grado en que el usuario pueda navegar y utilizar la información.

# **Anexo 8 Prueba pedagógica final.**

**Objetivo:** Constatar los conocimientos adquiridos por los estudiantes en torno al desarrollo de la habilidad editar

- 1. Mencione las acciones que conforman la habilidad editar.
- 2. Marque con una (x) la frecuencia con la que usted realiza ejercicios que contribuyan al desarrollo de la habilidad editar.

\_\_\_\_\_\_\_\_\_\_\_\_\_\_\_\_\_\_\_\_\_\_\_\_\_\_\_\_\_\_\_\_\_\_\_\_\_\_\_\_\_\_\_\_\_\_\_\_\_\_\_\_\_\_\_\_\_\_\_\_\_

\_\_\_\_\_\_\_\_\_\_\_\_\_\_\_\_\_\_\_\_\_\_\_\_\_\_\_\_\_\_\_\_\_\_\_\_\_\_\_\_\_\_\_\_\_\_\_\_\_\_\_\_\_\_\_\_\_\_\_\_\_

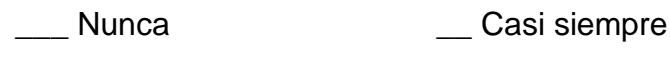

- \_\_\_ A veces \_\_\_\_\_\_\_\_\_\_\_\_\_\_\_\_\_\_\_\_Siempre
- 3. ¿Con que frecuencia usted navega y busca información en la página web "Aprendiendo a editar en Excel"?

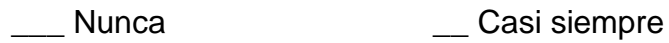

\_\_\_ A veces \_\_\_\_\_\_\_\_\_\_\_\_\_\_\_\_\_\_Siempre

**Anexo 9. Tabla del comportamiento de los indicadores de la variable dependiente (postest)**

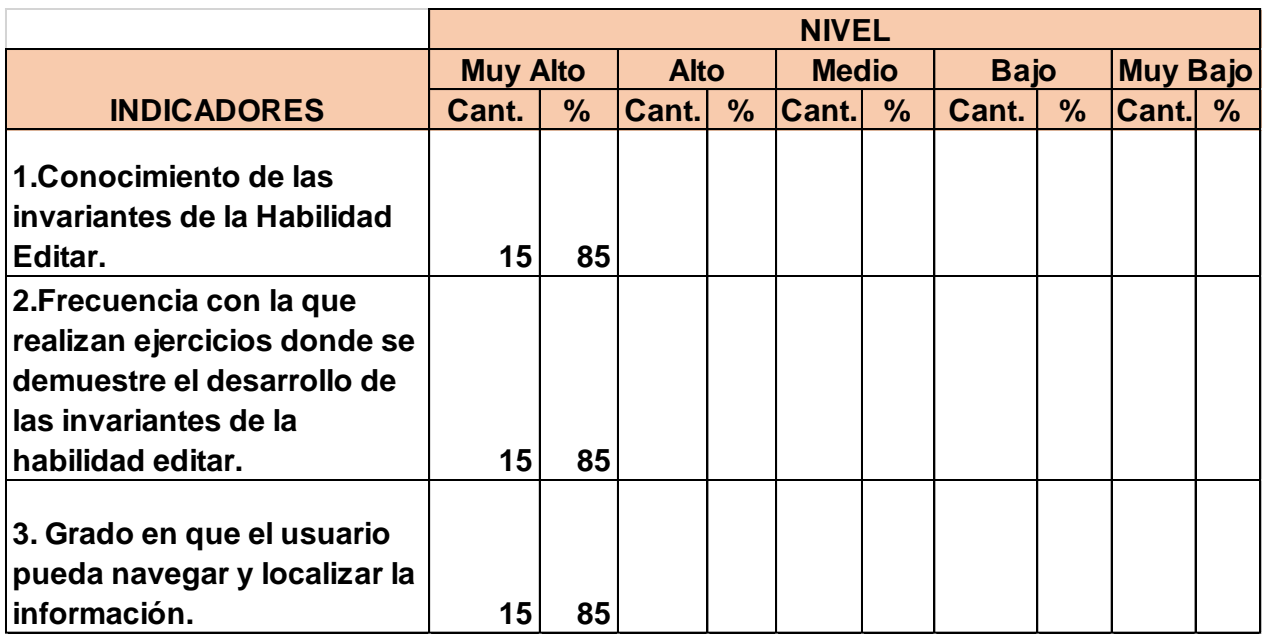

# **Indicadores:**

- 1. Conocimiento de las invariantes de la Habilidad Editar.
- 2. Frecuencia con la que realizan ejercicios donde se demuestre el desarrollo de las invariantes de la habilidad editar.
- 3. Grado en que el usuario pueda navegar y utilizar la información.

**Anexo 10. Gráfica del comportamiento de los indicadores de la variable dependiente (postest).**

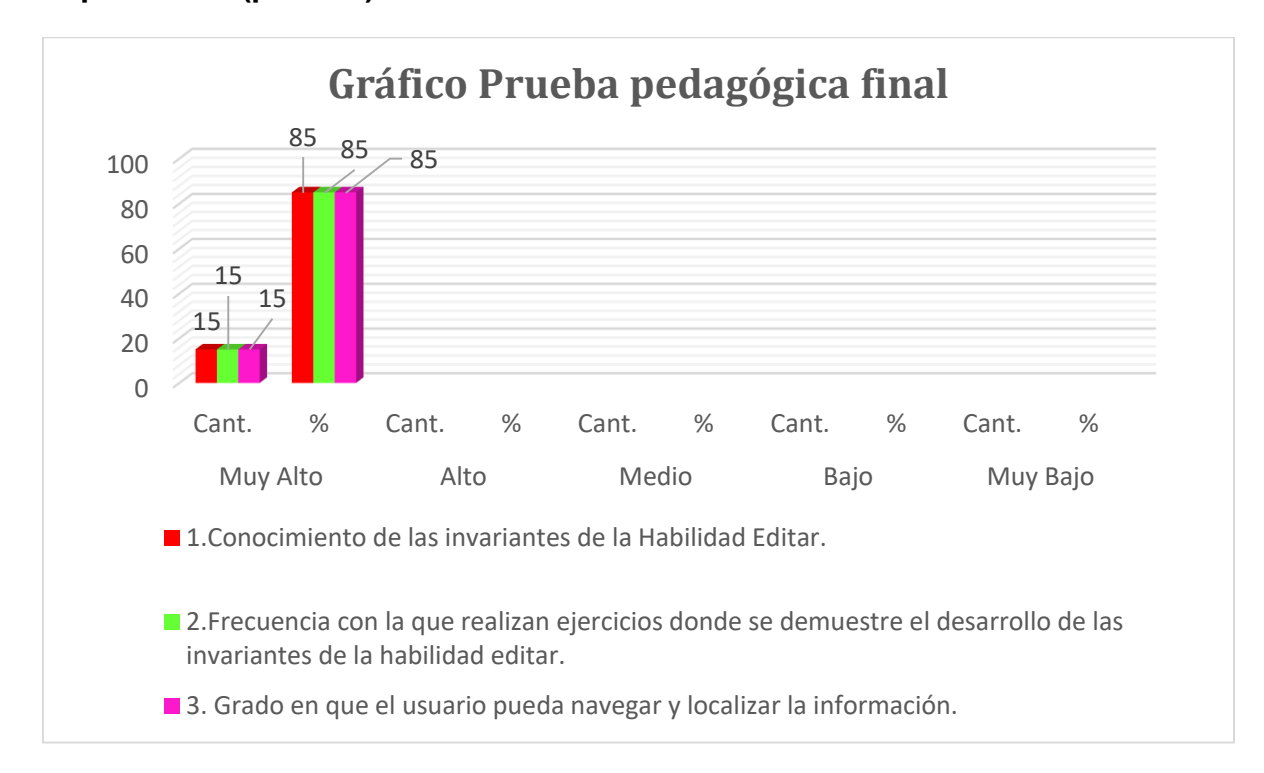

# **Indicadores:**

- 1. Conocimiento de las invariantes de la Habilidad Editar.
- 2. Frecuencia con la que realizan ejercicios donde se demuestre el desarrollo de las invariantes de la habilidad editar.
- 3. Grado en que el usuario pueda navegar y utilizar la información.